ФИО: Шепелёв Сергей Дмитриевич<br>Должность: МАННИИ СТАНГРА СТВОРДЕНИЕМ И СКОГО ХОЗЯЙСТВА РОССИЙСКОЙ ФЕДЕРАЦИИ Дата подписания: 31.0 федеральное государственное бюджетное образовательное учреждение высшего образования Уникальный программный ключ: 4fb98e197fQ57eyRt1reySypAl7T6CRVnPTDOONAPCTBEHHLIЙ АГРАРНЫЙ УНИВЕРСИТЕТ»

# ИНСТИТУТ АГРОИНЖЕНЕРИИ ФГБОУ ВО ЮЖНО-УРАЛЬСКИЙ ГАУ

**УТВЕРЖДАЮ** Директор Института агроинженерии

С.Д. Шепелёв

29 апреля 2022 г.

Кафедра «Эксплуатация машинно-тракторного парка, и технология и механизация животноводства»

Рабочая программа дисциплины

# Б1.О.44 ЦИФРОВЫЕ ТЕХНОЛОГИИ

Направление подготовки 35.03.06 Агроинженерия

Профиль Электрооборудование и электротехнологии

Уровень высшего образования - бакалавриат

Квалификация - бакалавр

Форма обучения - очная, заочная

Челябинск 2022

Рабочая программа дисциплины «Цифровые технологии» составлена в соответствии с требованиями Федерального государственного образовательного стандарта высшего образования (ФГОС ВО), утвержденного приказом Министерства образования и науки Российской Федерации 23.08.2017 г. № 813. Рабочая программа предназначена для подготовки бакалавра по направлению 35.03.06 Агроинженерия, профиль - Электрооборудование и электротехнологии.

Настоящая рабочая программа дисциплины составлена в рамках основной профессиональной образовательной программы (ОПОП) и учитывает особенности обучения при инклюзивном образовании лиц с ограниченными возможностями здоровья (ОВЗ).

Составитель - кандидат технических наук, доцент Пятаев М.В.

Рабочая программа дисциплины обсуждена на заседании кафедры «Эксплуатация машинно-тракторного парка, и технология и механизация животноводства»

12 апреля 2021 г. (протокол № 24).

Зав. кафедрой «Эксплуатация машинно-тракторного парка, и технология и механизация животноводства», доктор технических наук, доцент

Р.М. Латыпов

Рабочая программа дисциплины одобрена методической комиссией института агроинженерии

27 апреля 2021 г. (протокол № 5).

Председатель методической комиссии Института агроинженерии, доктор технических наук, доцент

С.Д. Шепелёв

Директор Научной библиотеки

И.В. Шатрова

HAYYHAA

БИБЛИОТЕКА

# **СОДЕРЖАНИЕ**

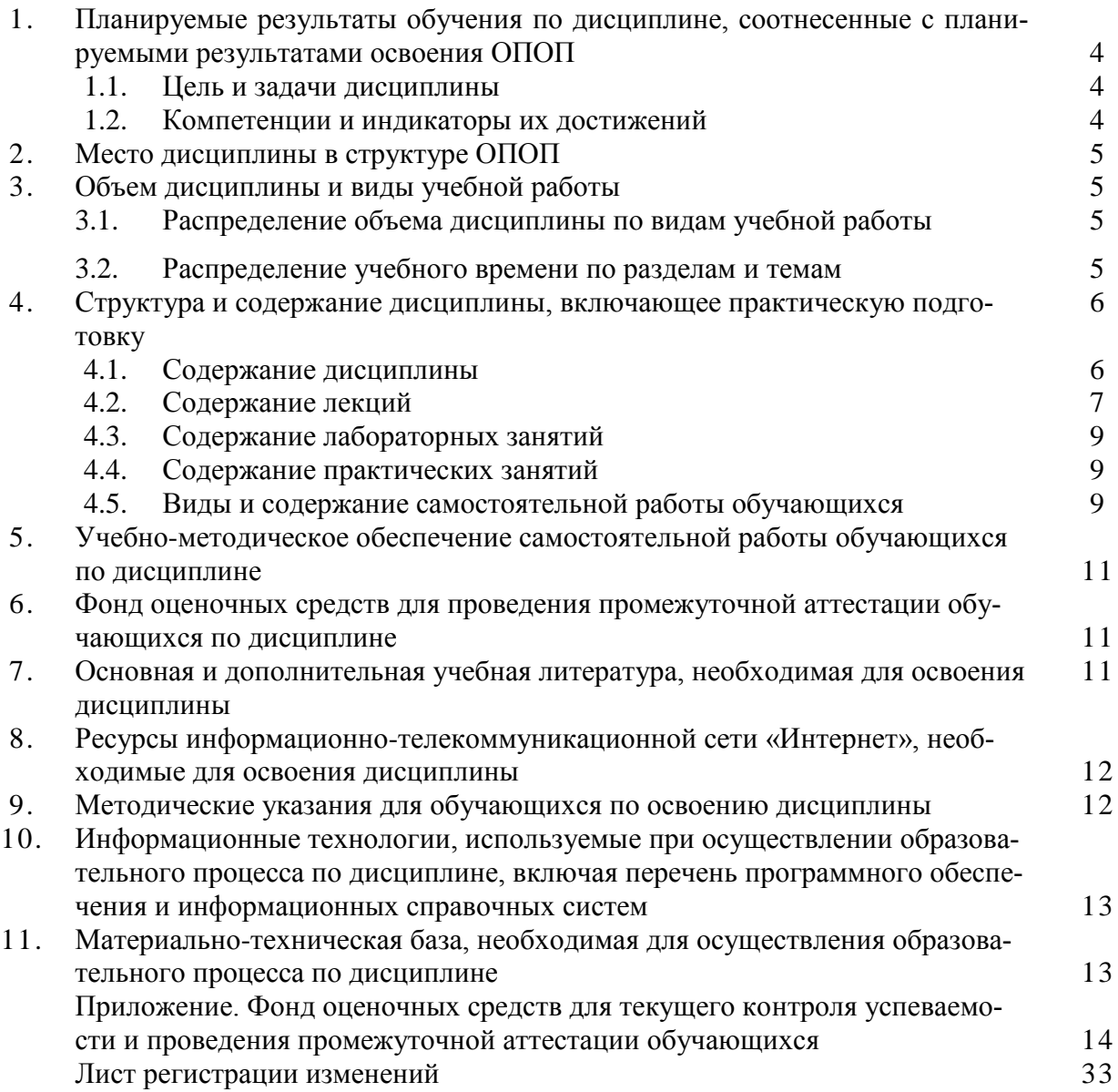

# **1. Планируемые результаты обучения по дисциплине, соотнесенные с планируемыми результатами освоения ОПОП**

### **1.1. Цель и задачи дисциплины**

Бакалавр по направлению подготовки 35.03.06 Агроинженерия должен быть подготовлен к решению задач профессиональной деятельности следующих типов: производственнотехнологический, проектный.

**Цель дисциплины** – сформировать у студентов систему знаний о цифровых технологиях, применяемых в сельском хозяйстве, и развить умения и навыки по использованию оборудования для их реализации.

#### **Задачи дисциплины**:

**-** сформировать у обучающихся систему знаний о применяемых в сельском хозяйстве цифровых технологиях и их техническом обеспечении;

- развить умения и навыки использования оборудования для реализации цифровых технологий в сельском хозяйстве.

# **1.2. Компетенции и индикаторы их достижений**

ОПК - 1 Способен решать типовые задачи профессиональной деятельности на основе знаний основных законов математических и естественных наук с применением информационнокоммуникационных технологий.

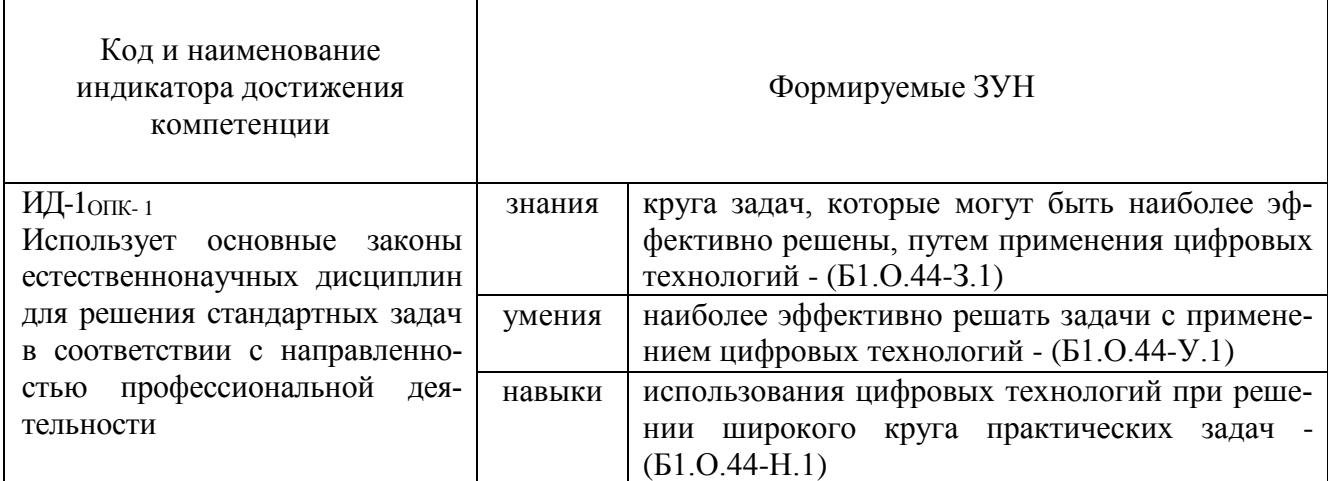

ОПК- 5 Способен участвовать в проведении экспериментальных исследований в профессиональной деятельности.

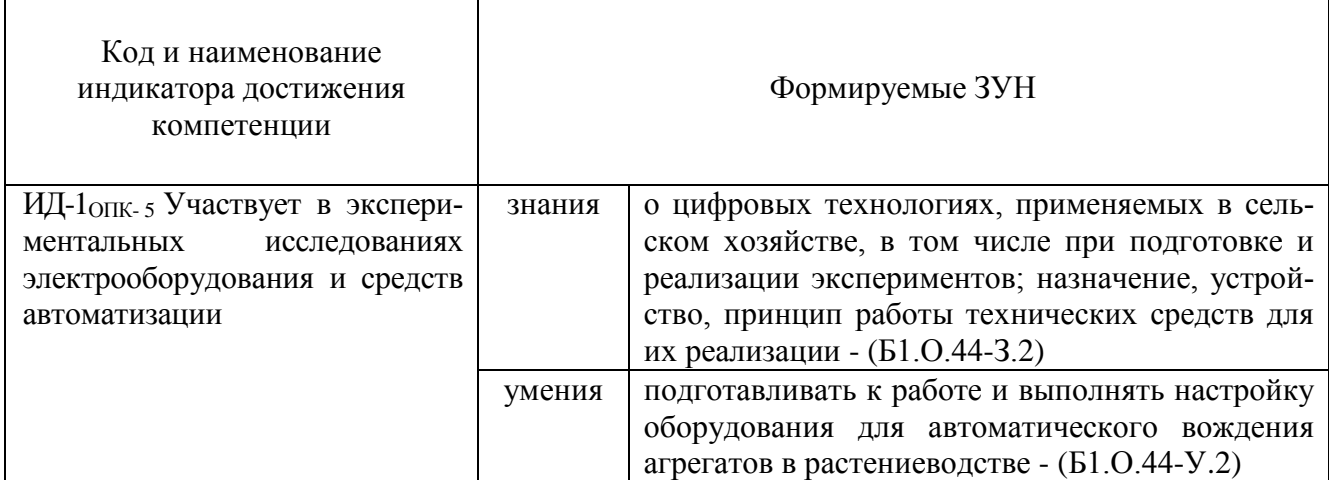

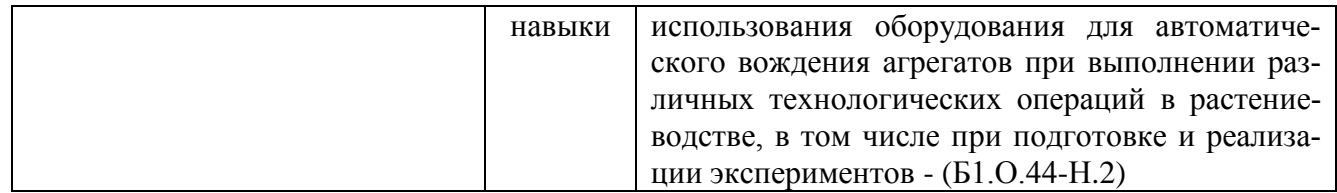

ОПК-7 Способен понимать принципы работы современных информационных технологий и использовать их для решения задач профессиональной деятельности.

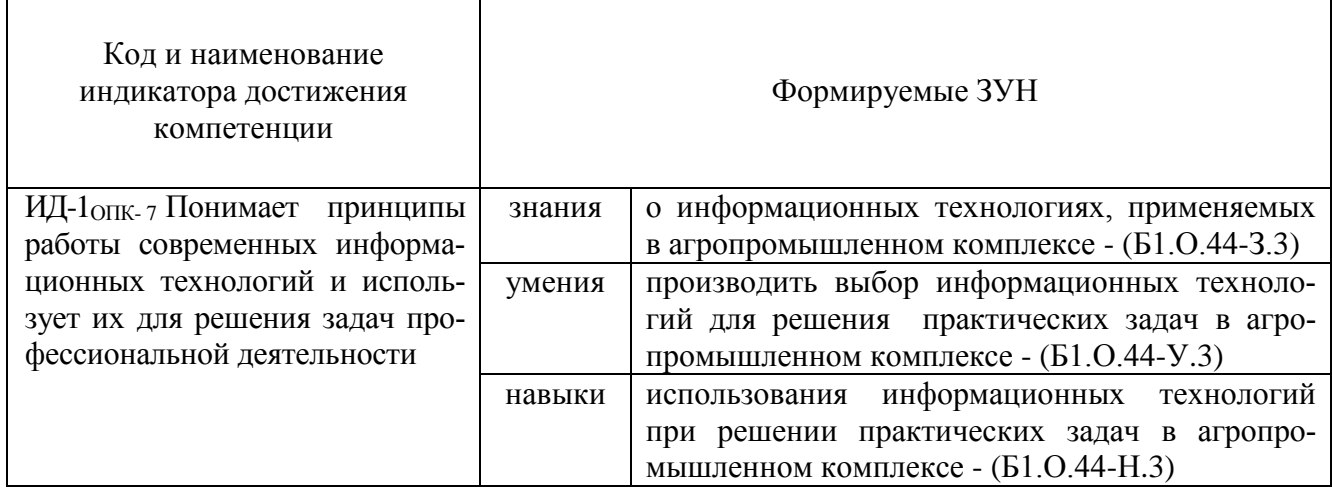

# **2. Место дисциплины в структуре ОПОП**

Дисциплина «Цифровые технологии» относится к обязательной части Блока 1 дисциплин (модулей) основной профессиональной образовательной программы бакалавриата.

# **3. Объём дисциплины и виды учебной работы**

Объем дисциплины составляет 3 зачетные единицы (ЗЕТ), 108 академических часов (далее часов).

Дисциплина изучается:

- очная форма обучения во 2 семестре;

- заочная форма обучения в 4 семестре.

# **3.1. Распределение объема дисциплины по видам учебной работы**

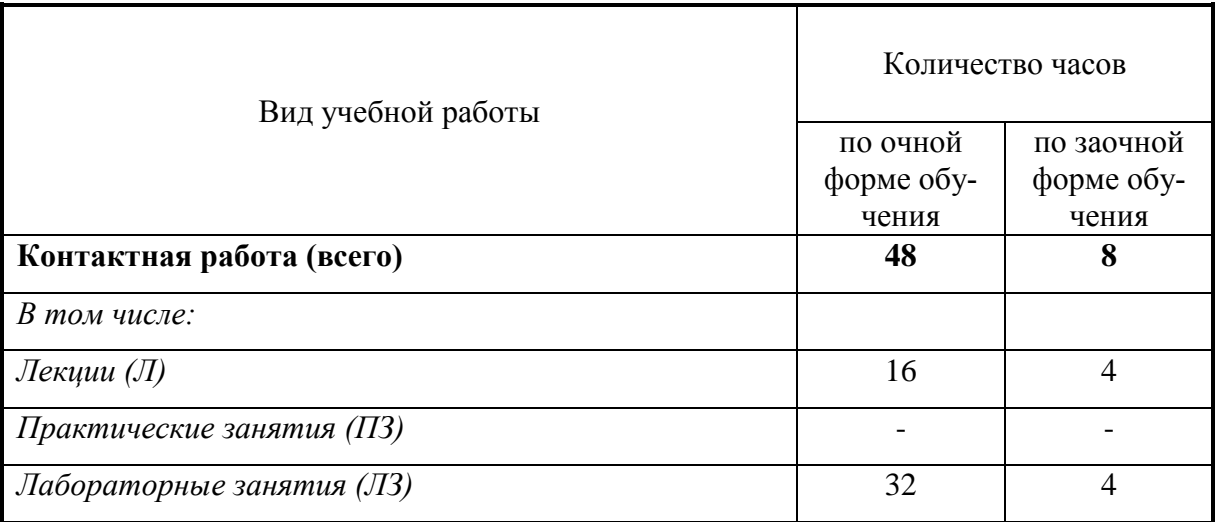

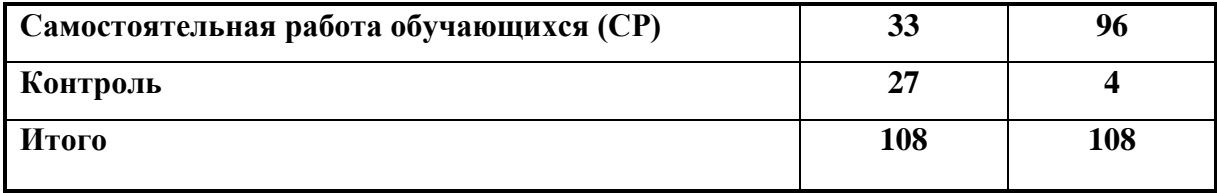

# **3.2. Распределение учебного времени по разделам и темам Очная форма обучения**

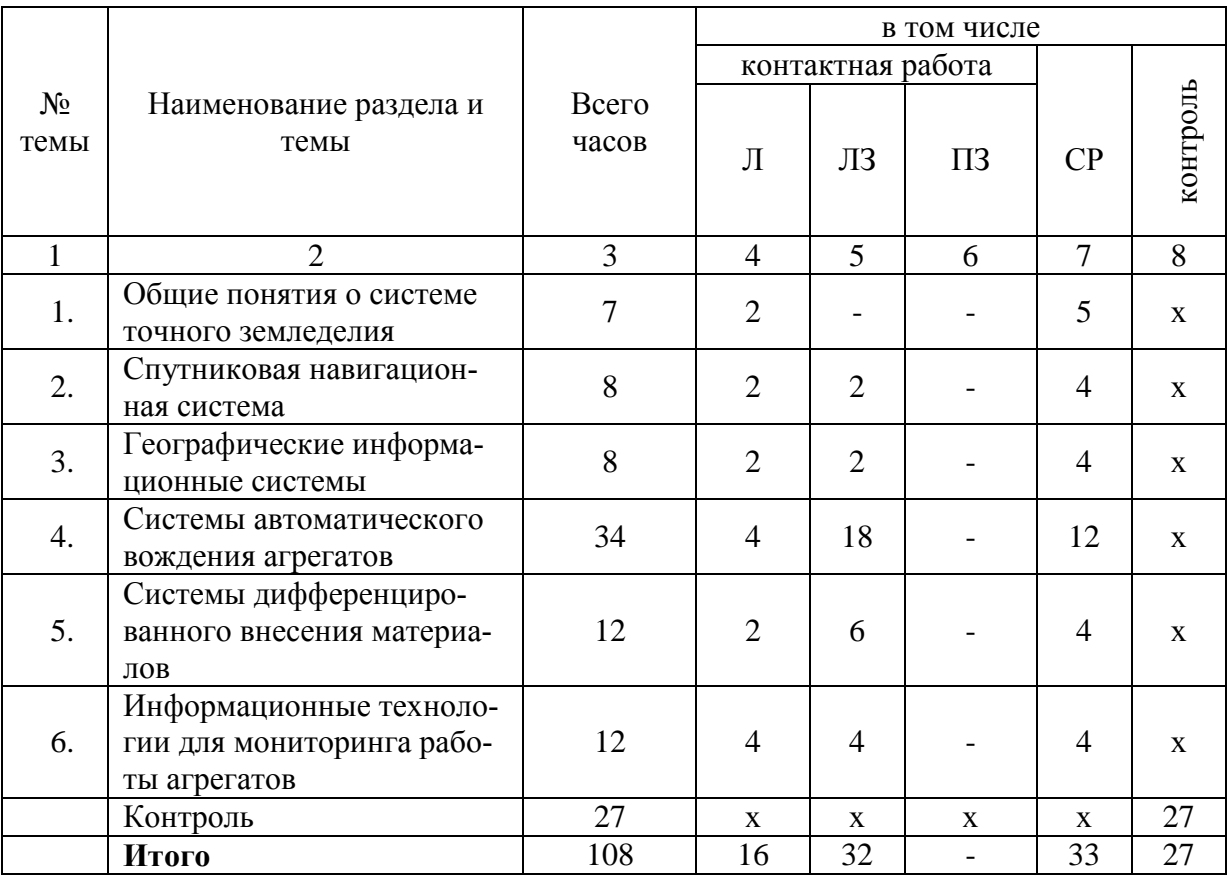

# **Заочная форма обучения**

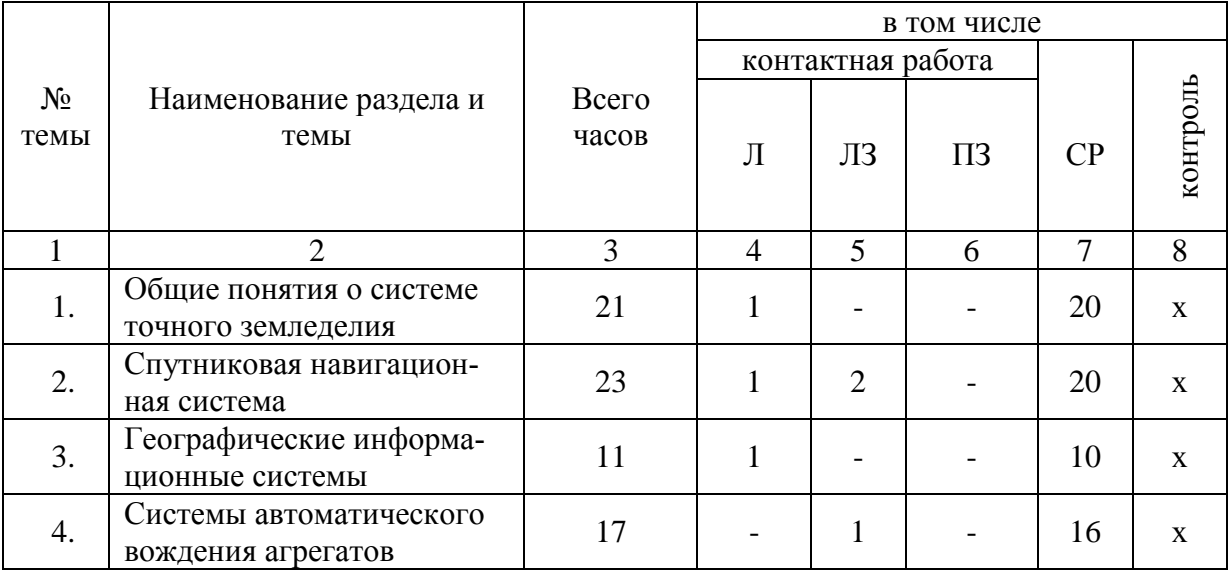

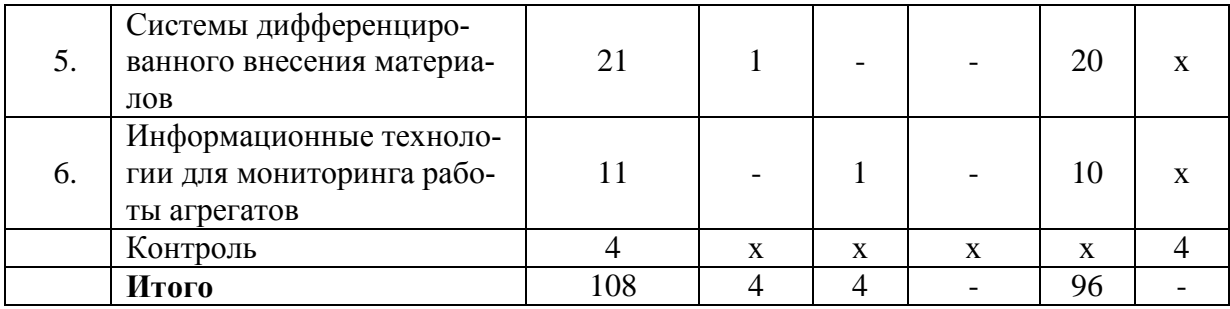

#### **4. Структура и содержание дисциплины, включающее практическую подготовку**

#### **4.1. Содержание дисциплины**

# **Общие понятия о системе точного земледелия**

Уровень использования цифровых технологий в сельском хозяйстве Российской Федерации. Повышение эффективности производства при внедрении цифровых технологий, проблемы развития точного земледелия в РФ, перспективы развития. Назначение и основные элементы системы точного земледелия.

#### **Спутниковая навигационная система**

Назначение спутниковой навигационной системы. Глобальные и региональные спутниковые навигационные системы. Принцип действия спутниковой навигационной системы.

#### **Географические информационные системы**

Назначение географических информационных систем. Основные элементы географических информационных систем. Основные принципы создания электронных карт полей. Технические средства для автоматического сбора информации о состоянии почвы и растений.

#### **Системы автоматического вождения агрегатов**

Технические характеристики, назначение, режимы работы и правила эксплуатации аппаратных систем навигации и автопилотирования сельскохозяйственной техники. Методы компьютерного моделирования и проектирования сельскохозяйственного агрегата и геометрии его движения. Назначение и виды систем автоматического вождения агрегатов. Основные элементы системы автоматического вождения и их назначение. Виды, функциональные возможности курсоуказателей, схема подключения. Виды, функциональные возможности подруливающих устройств. Установка, подготовка к работе и настройка элементов систем автоматического вождения. Системы автоматического управления корректировкой направления движения сельскохозяйственной машины: назначение, устройство, принцип работы. Виды и принцип работы исполнительных механизмов для корректировки направления движения сельскохозяйственной машины в составе агрегата. Технические характеристики, назначение, режимы работы и правила эксплуатации роботизированных машин (в том числе беспилотных летательных аппаратов) и автоматизированных систем управления сельскохозяйственной техники. Технические характеристики, назначение, режимы работы и правила эксплуатации роботизированных систем и комплексов по ремонту сельскохозяйственной техники.

#### **Системы дифференцированного внесения материалов**

Назначение, виды систем дифференцированного внесения материалов. Устройство и принцип работы системы для дифференцированного внесения минеральных удобрений. Устройство и принцип работы системы для дифференцированного внесения пестицидов. Принцип дифференцированного внесения материалов в режиме «On-line», ««Off-line»».

# **Информационные технологии для мониторинга работы агрегатов**

Назначение, принцип работы систем мониторинга работы агрегатов. Технические характеристики, назначение, режимы работы и правила эксплуатации мониторинга сельскохозяйственной техники. Назначение и состав оборудования для реализации систем мониторинга работы агрегатов. Функциональные возможности системы.

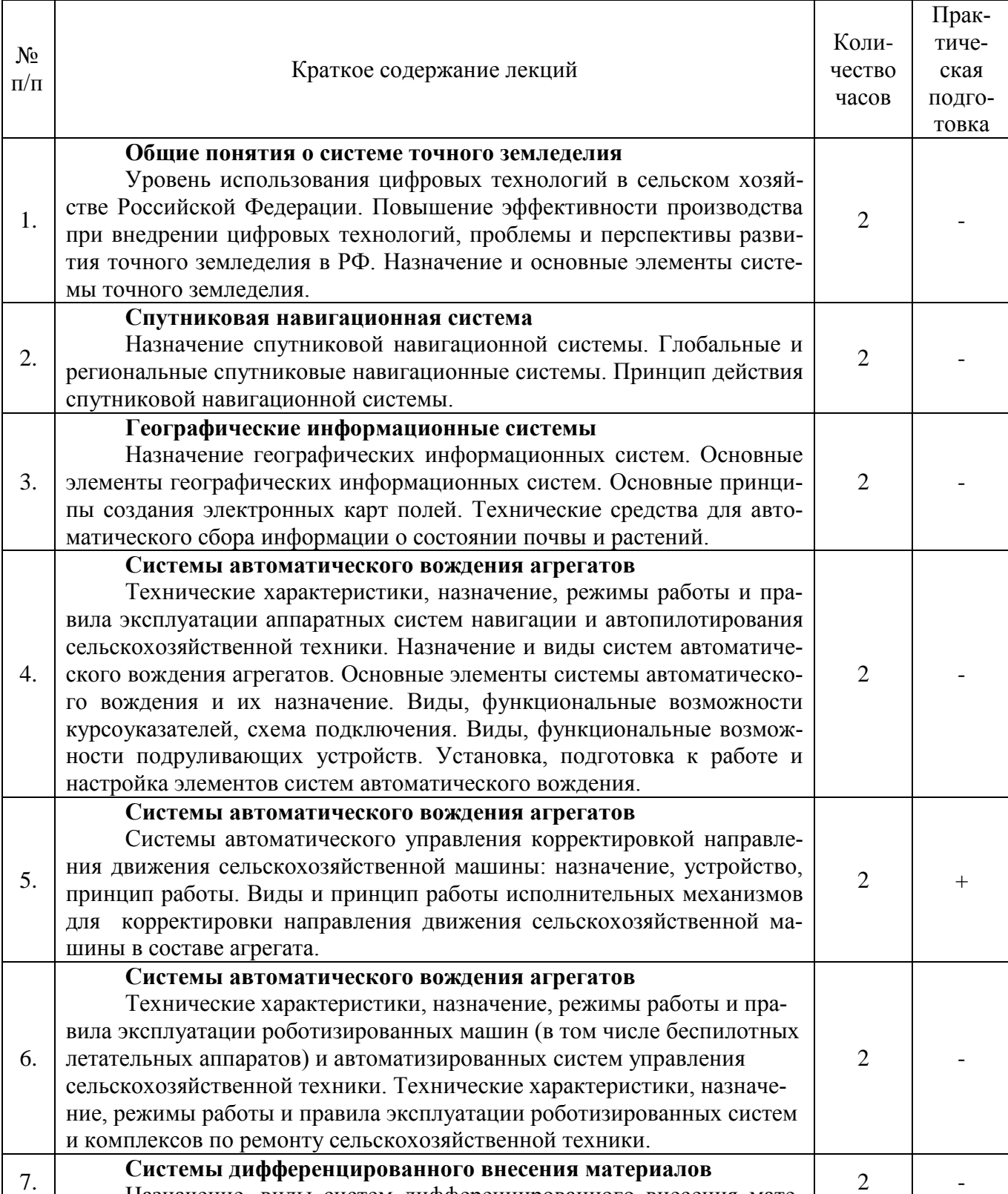

# **4.2. Содержание лекций Очная форма обучения**

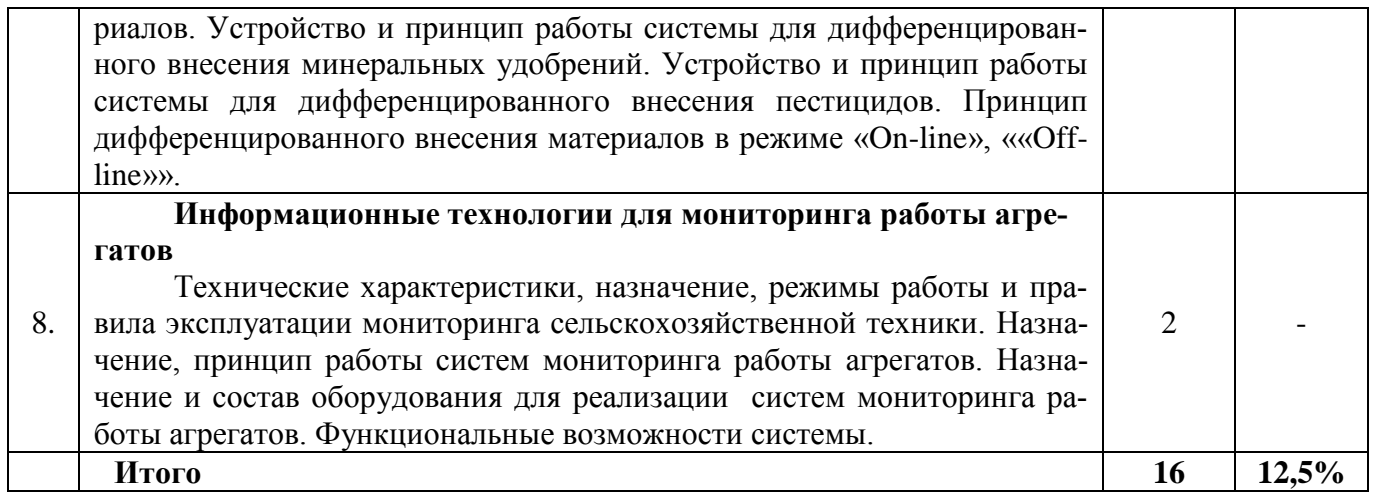

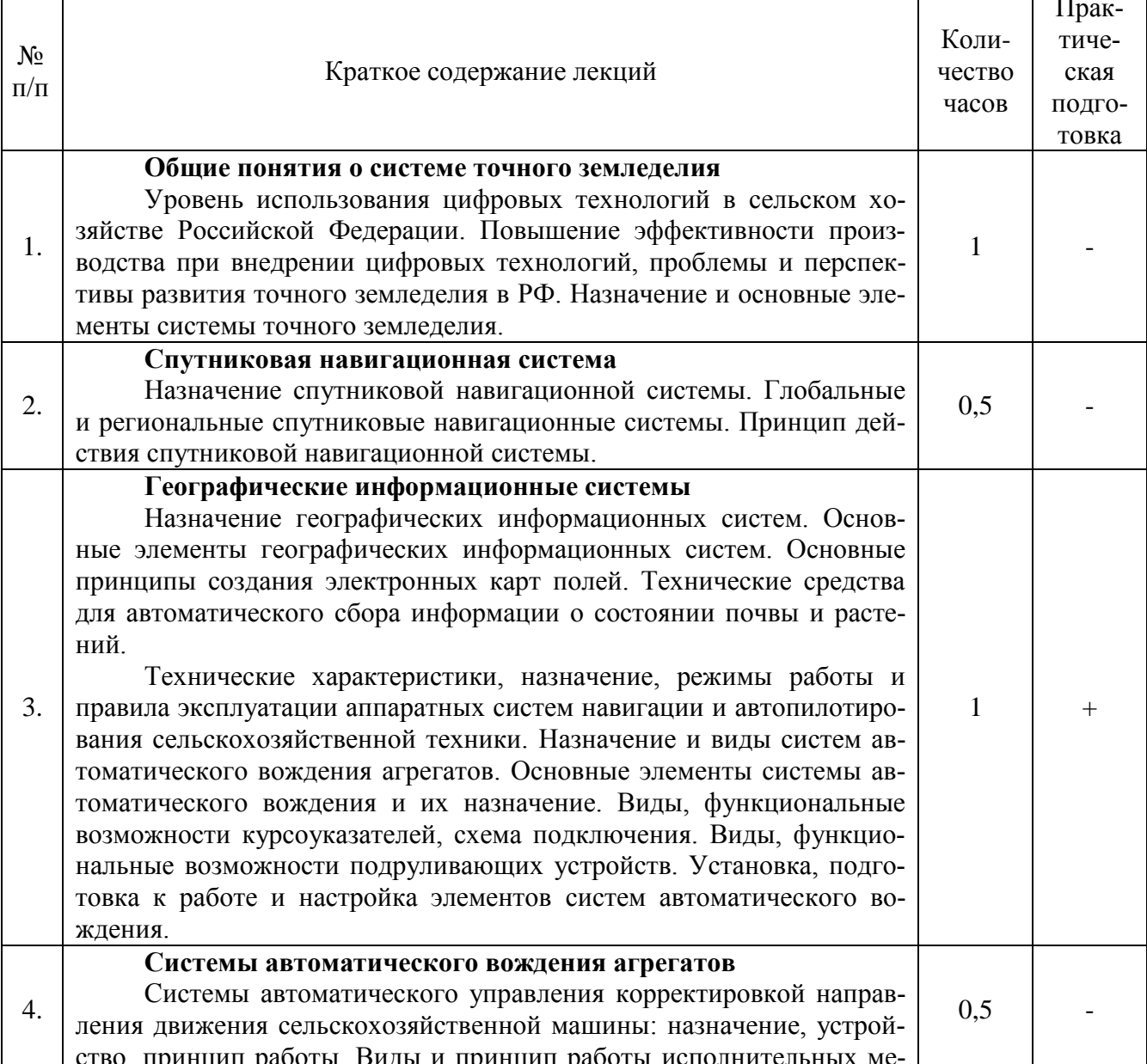

# Заочная форма обучения

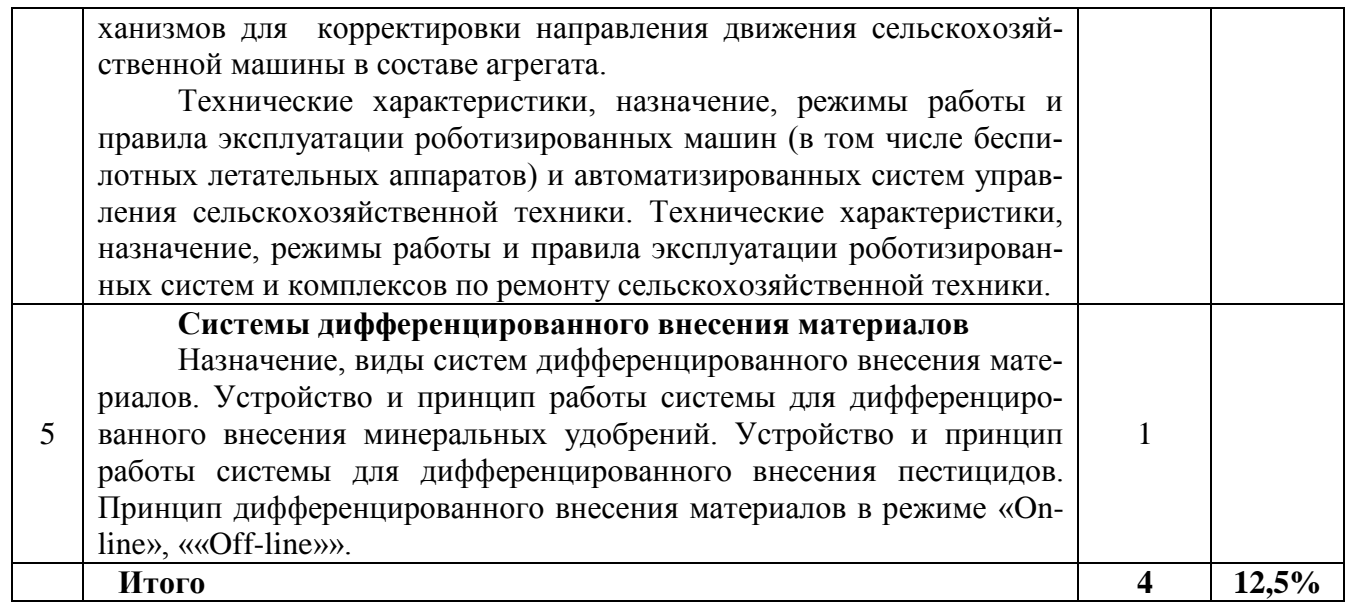

#### N<sub>o</sub>  $\frac{1}{\sqrt{2}}$  Наименование лабораторных занятий Количество часов Практическая подготовка 1. Спутниковая навигационная система. 2 - 2 -2. Географические информационные системы 2 + 3. Монтаж оборудования системы автоматического вождения агрегата. 2  $+$ 4. Курсоуказатель. 4 + 5. Создание контура поля с использованием курсоуказателя. 4 -6. Выбор шаблона движения агрегата с помощью курсоуказателя. 4 -7. Задание параметров агрегата с помощью курсоуказателя. 4 + 8. Системы пассивного управления сельскохозяйственной машиной | 4 | -9. Системы активного управления сельскохозяйственной машиной 2 10. Системы дифференцированного внесения материалов 2 -11. Информационные технологии для мониторинга работы агрегатов 2 -**Итого 32 12,5%**

# **4.3. Содержание лабораторных занятий Очная форма обучения**

# **Заочная форма обучения**

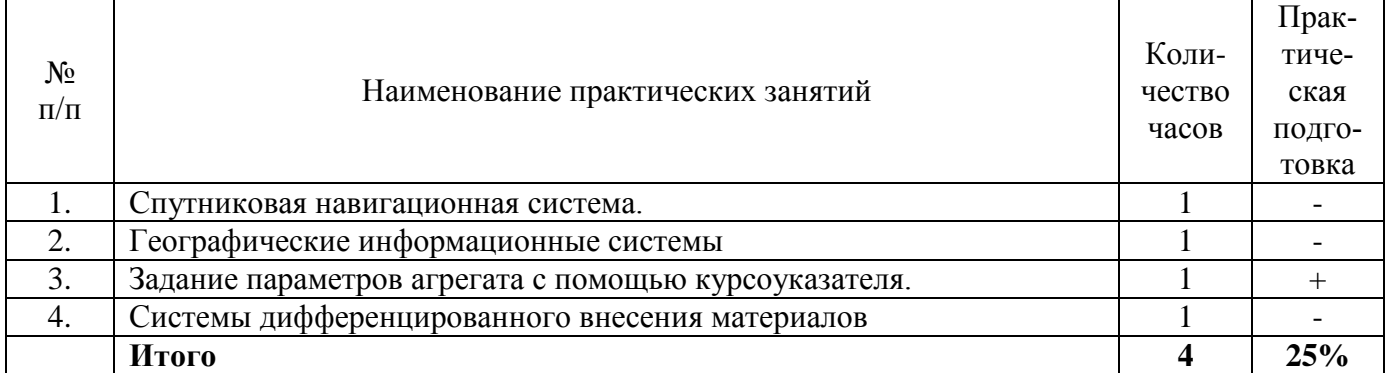

#### **4.4. Содержание практических занятий**

Практические занятия учебным планом не предусмотрены.

# **4.5. Виды и содержание самостоятельной работы обучающихся**

4.5.1. Виды самостоятельной работы обучающихся

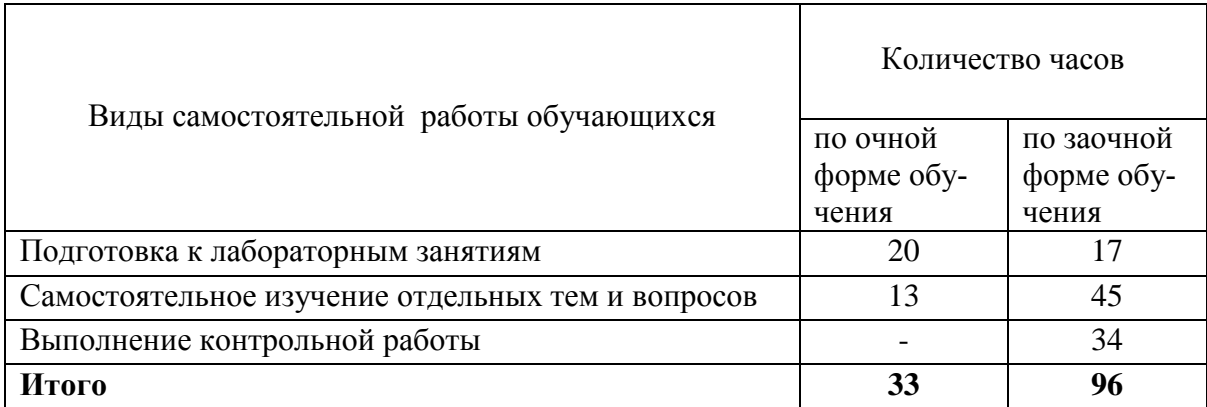

#### 4.5.2. Содержание самостоятельной работы обучающихся

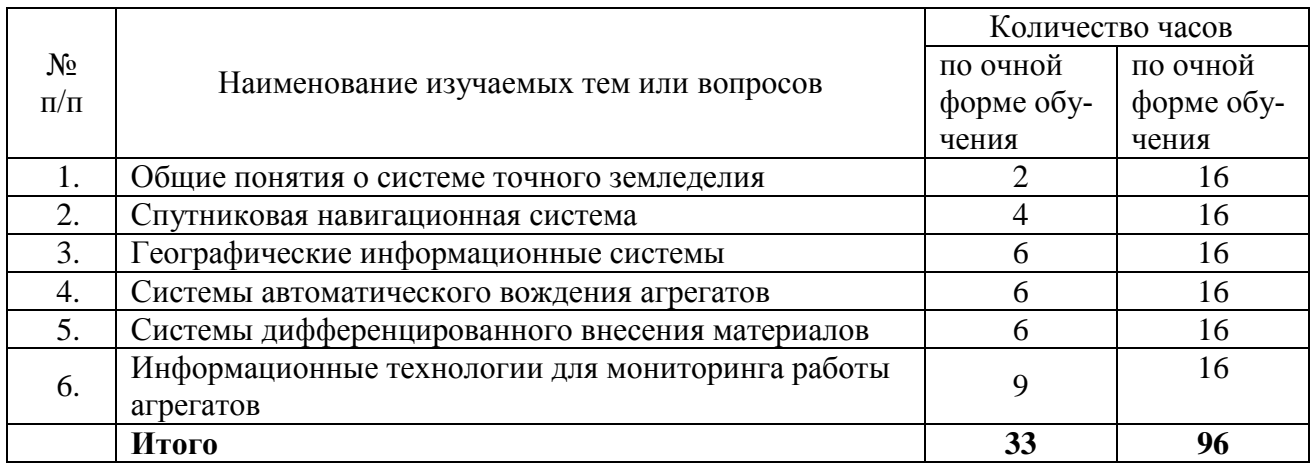

# **5. Учебно-методическое обеспечение самостоятельной работы обучающихся по дисциплине**

Учебно-методические разработки имеются в Научной библиотеке ФГБОУ ВО Южно-Уральский ГАУ:

1.Цифровые технологии в сельском хозяйстве [Электронный ресурс] : метод. указ. для самостоятельной работы обучающихся по направлению подготовки 35.03.06 Агроинженерия / сост. Зырянов А. П. ; Южно-Уральский ГАУ, Институт агроинженерии .— Челябинск: Южно-Уральский ГАУ, 2019 .— 8 с. : табл. — Библиогр.: с. 3-4 (4 назв.) .— 0,1 МВ .

Режим доступа: [http://nb.sursau.ru:8080/localdocs/emtp/208.pdf](http://nblocaldocs.sursau.ru:8080/localdocs/emtp/208.pdf)

2. Технические средства картирования урожайности : методические указания для самостоятельной работы по дисциплине "Цифровые технологии" [для обучающихся по направлению 35.03.06 Агроинженерия] / сост. Пятаев М. В. ; Южно-Уральский ГАУ, Институт агроинженерии .— Челябинск: Южно-Уральский ГАУ, 2021 .— 13 с. : ил. Режим доступа: <http://nb.sursau.ru:8080/localdocs/emtp/268.pdf>

# **6.Фонд оценочных средств для проведения промежуточной аттестации обучающихся по дисциплине**

Для установления соответствия уровня подготовки обучающихся требованиям ФГОС ВО разработан фонд оценочных средств для текущего контроля успеваемости и проведения промежуточной аттестации обучающихся по дисциплине. Фонд оценочных средств представлен в Приложении.

# **7. Основная и дополнительная учебная литература, необходимая для освоения дисциплины**

Основная и дополнительная учебная литература имеется в Научной библиотеке и электронной информационно-образовательной среде ФГБОУ ВО Южно-Уральский ГАУ.

#### **Основная:**

- 1. Точное сельское хозяйство : учебник для вузов / Е. В. Труфляк, Н. Ю. Курченко, А. А. Тенеков [и др.] ; под редакцией Е. В. Труфляка. — 2-е изд., стер. — Санкт-Петербург : Лань, 2021. — 512 с. — Режим доступа:<https://e.lanbook.com/book/151671>
- 2. Труфляк, Е. В. Точное земледелие : учебное пособие для вузов / Е. В. Труфляк, Е. И. Трубилин. — 3-е изд., стер. — Санкт-Петербург : Лань, 2021. — 376 с. — ISBN 978-5-8114- 7060-0. — Текст : электронный // Лань : электронно-библиотечная система. — URL: <https://e.lanbook.com/book/154398>

#### **Дополнительная:**

1. Современные проблемы науки и производства в агроинженерии : учебник / В. Ф. Федоренко, В. И. Горшенин, К. А. Монаенков [и др.]. — Санкт-Петербург : Лань, 2021. — 496 с. — ISBN 978-5-8114-1356-0. — Режим доступа: <https://e.lanbook.com/book/168511>

2. Практикум по точному земледелию : учебное пособие / А. И. Завражнов, М. М. Константинов, А. П. Ловчиков, А. А. Завражнов. — Санкт-Петербург : Лань, 2021. — 224 с. — ISBN 978-5-8114-1843-5. — Текст : электронный // Лань : электронно-библиотечная система. — URL: <https://e.lanbook.com/book/168832>

3. Труфляк, Е. В. Техническое обеспечение точного земледелия. Лабораторный практикум : учебное пособие / Е. В. Труфляк, Е. И. Трубилин. — 2-е изд., стер. — Санкт-Петербург : Лань, 2021. — 172 с. — ISBN 978-5-8114-2633-1. — Текст : электронный // Лань : электроннобиблиотечная система. — URL:<https://e.lanbook.com/book/167397>

#### **Периодические издания:**

«Достижение науки и техники АПК», «Техника и оборудование для села», «Техника в сельском хозяйстве», «Тракторы и сельхозмашины», «Механизация и электрификация сельского хозяйства», «Сельскохозяйственные машины и технологии», «Сельский механизатор».

#### **8. Ресурсы информационно-телекоммуникационной сети «Интернет», необходимые для освоения дисциплины**

- 1. Единое окно доступа к учебно-методическим разработкам [https://юургау.рф](https://юургау.рф/)
- 2. ЭБС «Лань»<http://e.lanbook.com/>
- 3. Университетская библиотека ONLINE [http://biblioclub.ru](http://biblioclub.ru/)

#### **9. Методические указания для обучающихся по освоению дисциплины**

Учебно-методические разработки имеются в Научной библиотеке и электронной информационно-образовательной среде ФГБОУ ВО Южно-Уральский ГАУ:

1. Системы автоматического вождения агрегатов [Электронный ресурс] : метод. указ. для практ. занятий для обучающихся по направлению подготовки 35.03.06 Агроинженерия / сост. А. П. Зырянов ; Южно-Уральский ГАУ, Институт агроинженерии .— Челябинск: Южно-Уральский ГАУ, 2019 .— 19 с. : ил., табл. — 1,5 MB.

Режим доступа: [http://nb.sursau.ru:8080/localdocs/emtp/203.pdf](http://nblocaldocs.sursau.ru:8080/localdocs/emtp/203.pdf)

2. Цифровые технологии в сельском хозяйстве [Электронный ресурс] : метод. указ. для самостоятельной работы обучающихся по направлению подготовки 35.03.06 Агроинженерия / сост. Зырянов А. П. ; Южно-Уральский ГАУ, Институт агроинженерии .— Челябинск: Южно-Уральский ГАУ, 2019 .— 8 с. : табл. — Библиогр.: с. 3-4 (4 назв.) .— 0,1 МВ .

Режим доступа: [http://nb.sursau.ru:8080/localdocs/emtp/208.pdf](http://nblocaldocs.sursau.ru:8080/localdocs/emtp/208.pdf)

3. Выделение однородных технологических зон по колориметрическим характеристикам цифровых изображений посевов : методические указания по дисциплине "Цифровые технологии" [для обучающихся по направлению 35.03.06 Агроинженерия] / сост. Пятаев М. В. ; Южно-Уральский ГАУ, Институт агроинженерии .— Челябинск: Южно-Уральский ГАУ, 2021 .— 22 с. : ил. Режим доступа: <http://nb.sursau.ru:8080/localdocs/emtp/270.pdf>

4. Использование программы SAS Planet при составлении карт полей сельскохозяйственного предприятия : методические указания по дисциплине "Цифровые технологии" [для обучающихся по направлению 35.03.06 Агроинженерия] / сост. Пятаев М. В. ; Южно-Уральский ГАУ, Институт агроинженерии .— Челябинск: Южно-Уральский ГАУ, 2021 .— 13 с. : ил., табл. — С прил. Режим доступа: <http://nb.sursau.ru:8080/localdocs/emtp/269.pdf>

5. Состав и основные функции навигационного контроллера Trimble NAV-900 и дисплейной системы GFX-750 : методические указания к практическим занятиям по дисциплине «Цифровые интеллектуальные технологии в агропромышленном комплексе» [для обучающихся по направлениям 35.03.06 Агроинженерия и 35.04.06 Агроинженерия] / Южно-Уральский ГАУ, Институт агроинженерии ; сост. Пятаев М. В. — Челябинск: Южно-Уральский ГАУ, 2021 .— 13 с. : ил. Режим доступа: <http://nb.sursau.ru:8080/localdocs/emtp/290.pdf>

6. Курсоуказание с использованием навигационного контроллера Trimble NAV-900 и дисплейной системы GFX-750 : методические указания к практическим занятиям по дисциплине «Цифровые интеллектуальные технологии в агропромышленном комплексе» [для обучающихся по направлениям 35.03.06 Агроинженерия и 35.04.06 Агроинженерия] / Южно-Уральский ГАУ, Институт агроинженерии ; сост. Пятаев М. В. — Челябинск: Южно-Уральский ГАУ, 2021 .— 13 с. : ил. Режим доступа: <http://nb.sursau.ru:8080/localdocs/emtp/291.pdf>

7. Настройка функции управлениями секциями полевого штангового опрыскивателя с использованием контроллера Trimble NAV-900 и дисплейной системы GFX-750 : методические указания к практическим занятиям по дисциплине «Цифровые интеллектуальные технологии в агропромышленном комплексе» / Южно-Уральский ГАУ, Институт агроинженерии ; сост. Пятаев М. В. — Челябинск: Южно-Уральский ГАУ, 2021 .— 23 с. : ил. Режим доступа: <http://nb.sursau.ru:8080/localdocs/emtp/292.pdf>

8. Подготовка к работе навигационного контроллера Trimble NAV-900 и дисплейной системы GFX-750 : методические указания к практическим занятиям по дисциплине «Цифровые интеллектуальные технологии в агропромышленном комплексе» [для обучающихся по направлениям 35.03.06 Агроинженерия и 35.04.06 Агроинженерия] / Южно-Уральский ГАУ, Институт агроинженерии ; сост. Пятаев М. В. — Челябинск: Южно-Уральский ГАУ, 2021 .— 15 с. : ил., табл. Режим доступа: <http://nb.sursau.ru:8080/localdocs/emtp/293.pdf>

### **10. Информационные технологии, используемые при осуществлении образовательного процесса по дисциплине, включая перечень программного обеспечения и информационных справочных систем**

В Научной библиотеке с терминальных станций предоставляется доступ к базам данных:

- Техэксперт (информационно-справочная система ГОСТов);

- «Сельхозтехника» (автоматизированная справочная система).

Программное обеспечение:

- MicrosoftWindowsPRO 10 RussianAcademicOLP 1LicenseNoLevelLegalizationGetGenuine;

- Офисное программное обеспечение MicrosoftOfficeStd 2019 RUSOLPNLAcdmc;

- Панорама 13.

## **11. Материально-техническая база, необходимая для осуществления образовательного процесса по дисциплине**

**Учебные аудитории для проведения занятий, предусмотренных программой, оснащенные оборудованием и техническими средствами обучения:**

101а Учебная аудитория для проведения занятий лекционного и семинарского типа, курсового проектирования (выполнения курсовых работ), групповых и индивидуальных консультаций, текущего контроля и промежуточной аттестации, оснащенная:

- мультимедиапроектор EnthronicE 951Х XGA1400Lm;

- ноутбук 14.0" SAMSYNG R440 (J101)i;

- экран настенный подпружиненный.

102 Учебная аудитория для проведения занятий лекционного и семинарского типа, курсового проектирования (выполнения курсовых работ), групповых и индивидуальных консультаций, текущего контроля и промежуточной аттестации, оснащенная:

- переносной мультимедийный комплекс;

- ноутбук.

101 Учебная аудитория для проведения занятий лекционного и семинарского типов, групповых и индивидуальных консультаций, текущего контроля и промежуточной аттестации, оснащенная:

Трактор МТЗ-82.1; Трактор МТЗ-892; Трактор МТЗ 80; Трактор ДТ 75Н; Автомобиль ВАЗ 2107; Тренажер комбайна Acros-530; Прибор для проверки электрооборудования СКИФ-1М; Мотор-тестер ПАЛТЕСТ УТ передвижной; Комплект Э-203; Зарядное устройство для АКБ «ДИНАМИК 420»; Люфтомер К-526; Прибор М106; Компресиметр С 324; Стенд СКО -1; Комплекс диагностический КАД-300; Портативный мотор-тестер "АВТОАС"; Прибор для проверки электрооборудования СКИФ-1М; Комплект средств для диагностирования и устранения неисправностей гидроприводов КИ-28026; Ремонтно-технологический комплект для испытания гидроагрегатов КИ-28084М; Комплект оборудования для техсервиса зерноуборочных комбайнов КИ-28120; Универсальный измеритель расхода картерных газов КИ-28126; Электронный адаптер; Датчик емкостной; Клещи токовые; Адаптер УОЗ; Портативный цифровой регистратор-анализатор для динамических процессов MIC-200M; Домкрат гидравлический на 3,5 т; Компрессор В3800В/100 СТ 4 36FV601KQA007; Набор инструментов универсальный ТК-148; Стробоскоп DA-5100; Ареометр; Стетоскоп; Ключ динамометрический 80-400 Nm3/4; Ключ динамометрический 42-210 Nm1/2; Пистолет для подкачки шин; Гайковерт пневматический; Портативный комплект для диагностики масел КДМП-3; Регулятор температуры; Газоанализатор "Инфракар - М1-01"; Мобильный топливозаправочный модуль "МТЭС"; Контроллер Trimble NAV-900 и дисплейная система GFX-750

102а Класс учебных тренажеров:

**-** ТРЕНАЖЕР ТРАКТОРА FORWARDMT3-82;

- УНИВЕРСАЛЬНЫЙ ТРЕНАЖЕР ЛЕГКОВОГО АВТОМОБИЛЯ FORWARD С 1 МО-НИТОРОМ.

### **Помещения для самостоятельной работы обучающихся**

303Помещение для самостоятельной работы обучающихся, оснащенное компьютерной техникой с подключением к сети «Интернет».

# **ФОНД ОЦЕНОЧНЫХ СРЕДСТВ**

для текущего контроля успеваемости и проведения промежуточной аттестации обучающихся

# **СОДЕРЖАНИЕ**

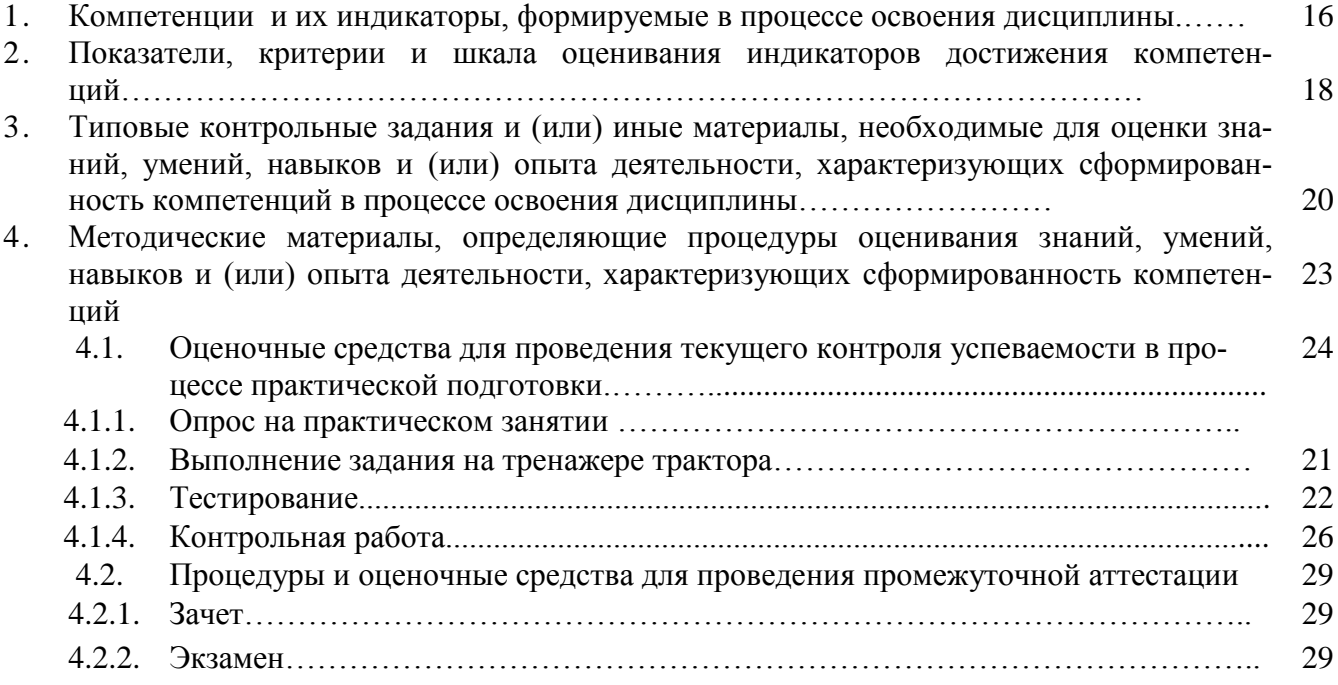

# 1. Компетенции и их индикаторы, формируемые в процессе освоения дисциплины

ОПК - 1 Способен решать типовые задачи профессиональной деятельности на основе знаний основных законов математических и естественных наук с применением информационнокоммуникационных технологий.

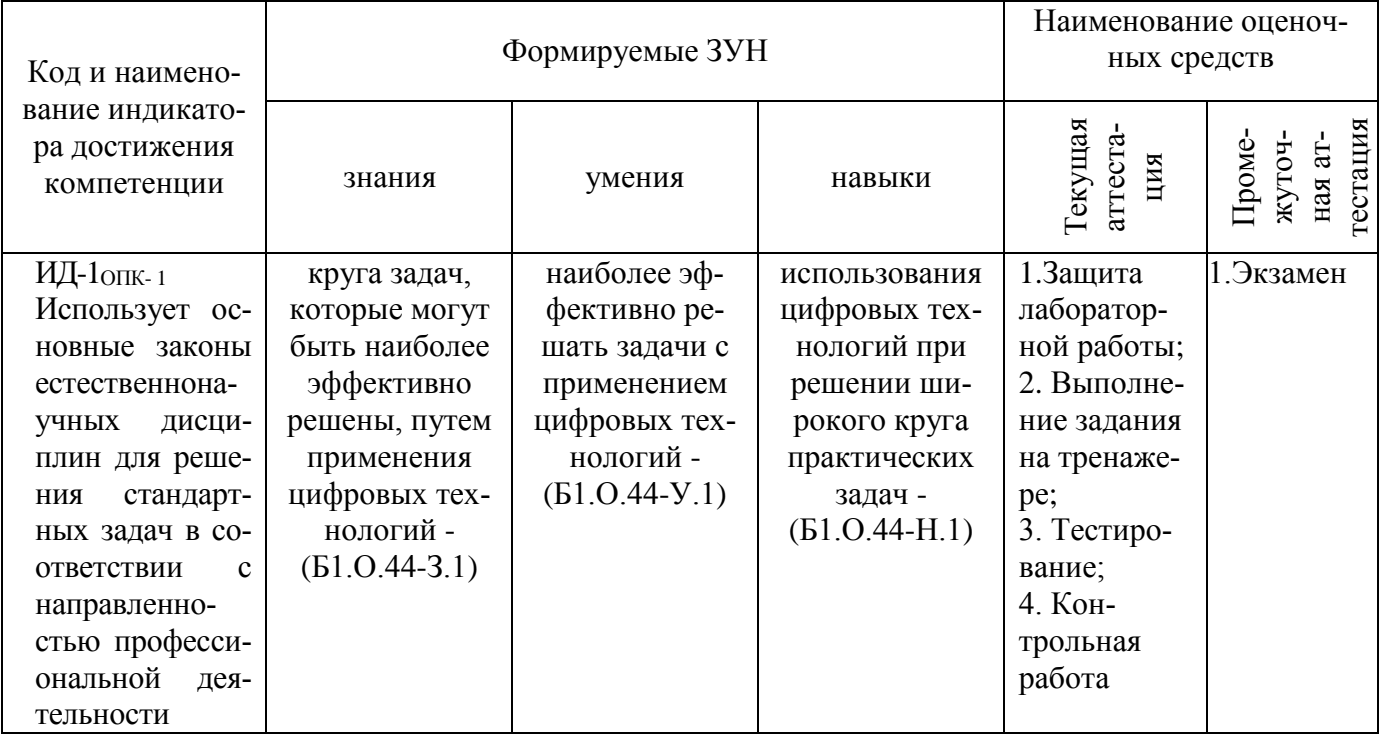

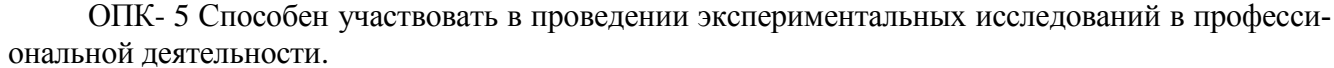

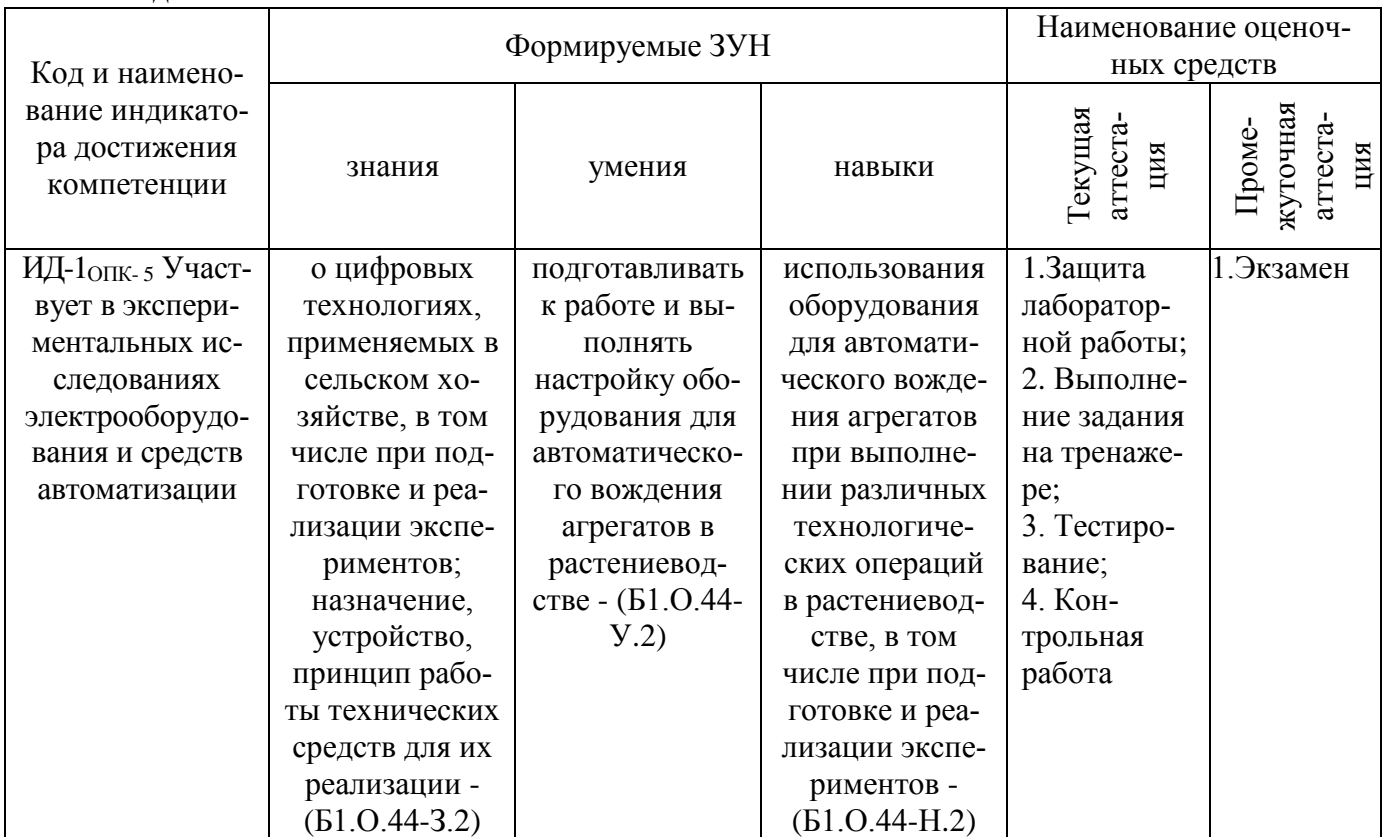

ОПК-7 Способен понимать принципы работы современных информационных технологий и использовать их для решения задач профессиональной деятельности.

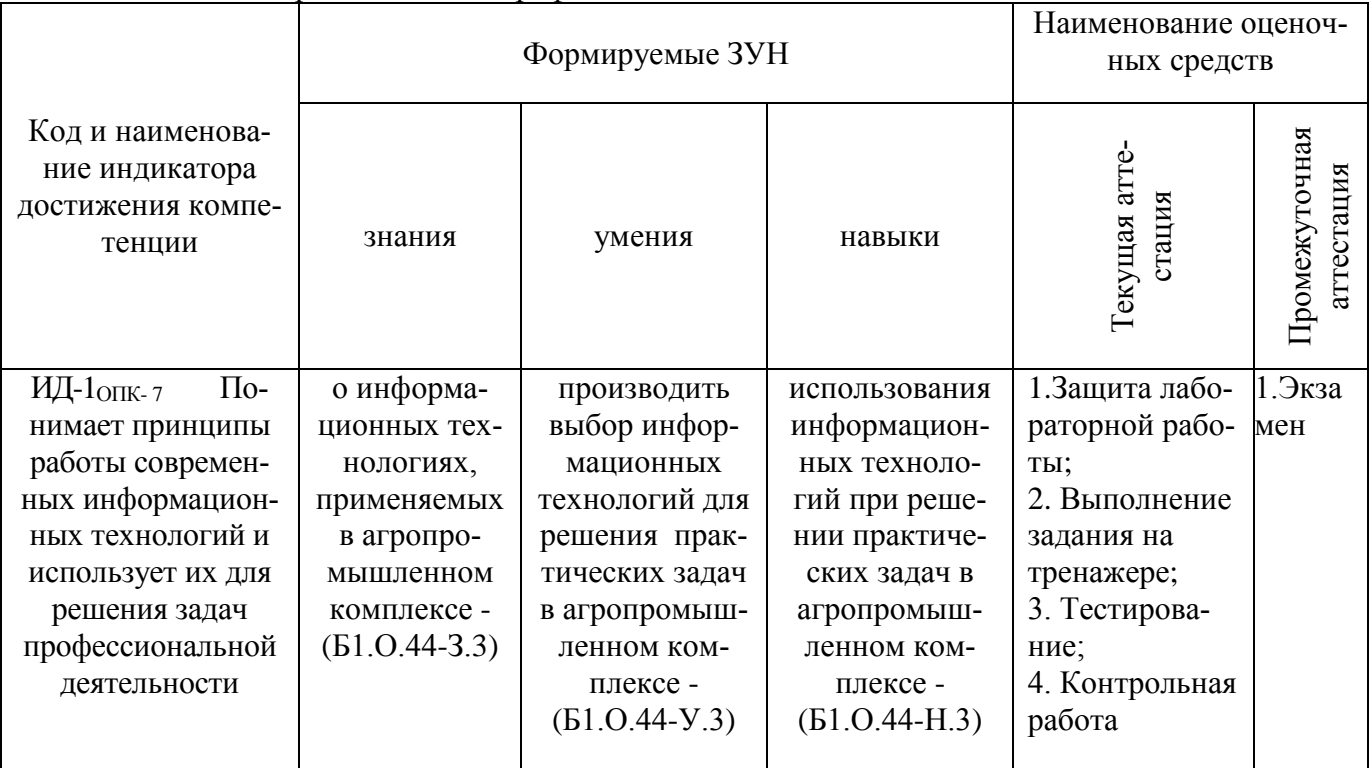

2. Показатели, критерии и шкала оценивания индикаторов достижения компетенций Использует основные законы естественнонаучных дисциплин для решения ИД-1 $_{\text{OIIK-1}}$ станлартных залач в соответствии с направленностью профессиональной леятельности

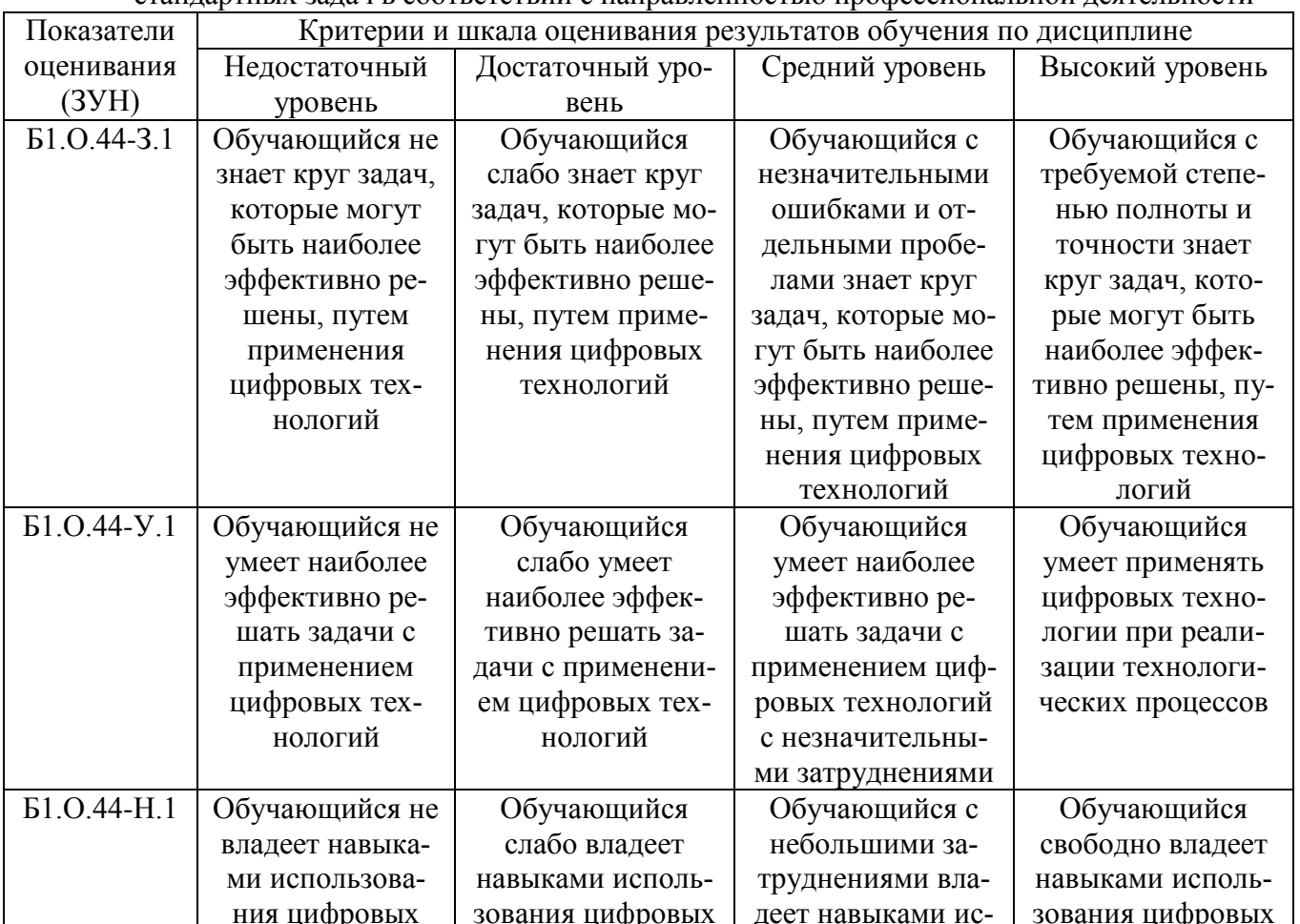

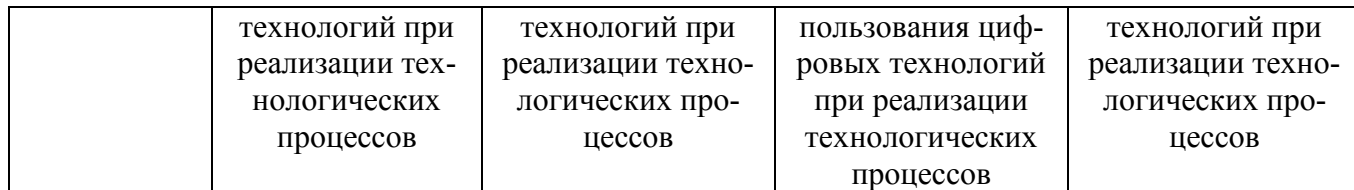

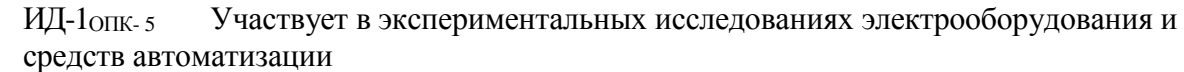

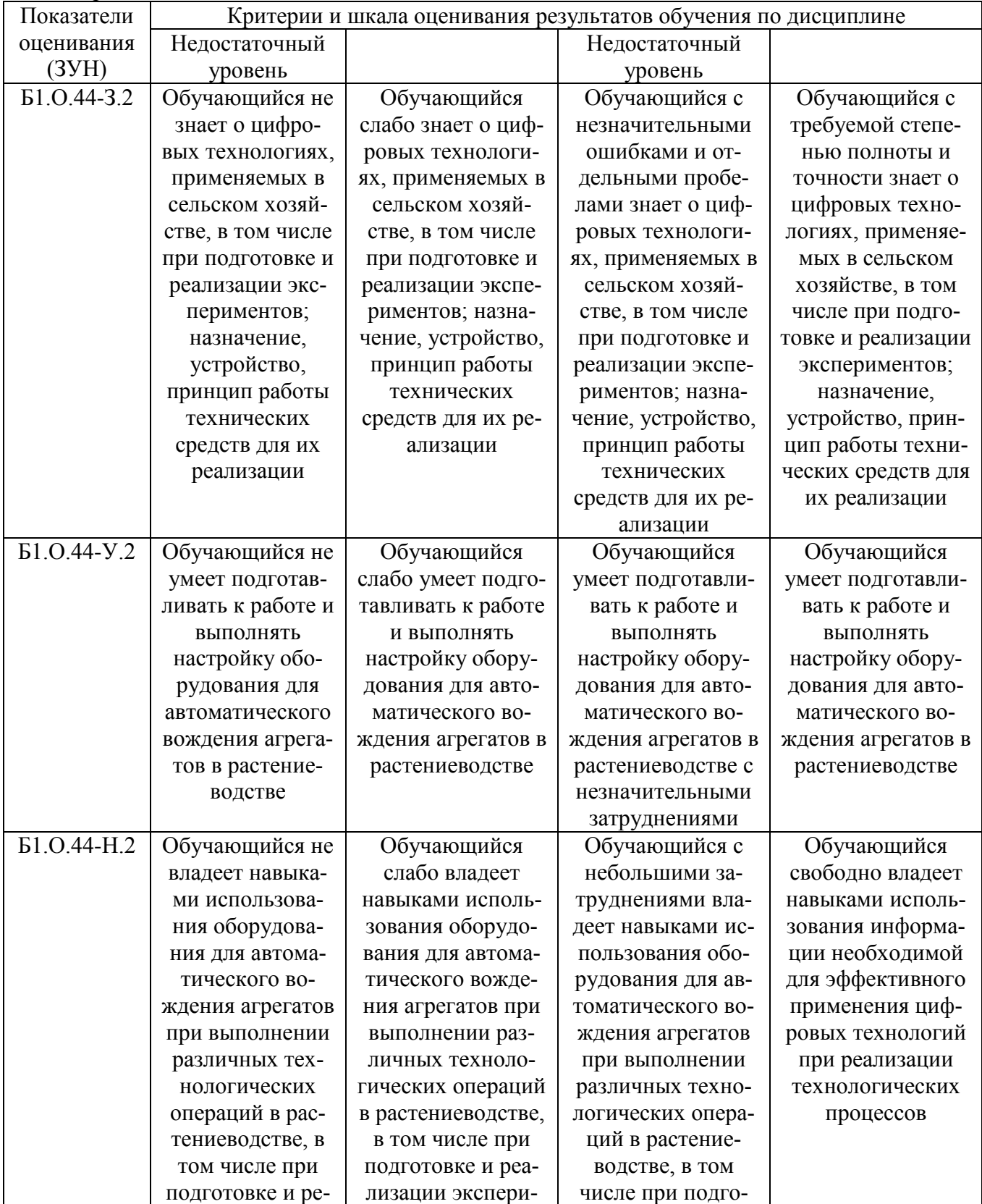

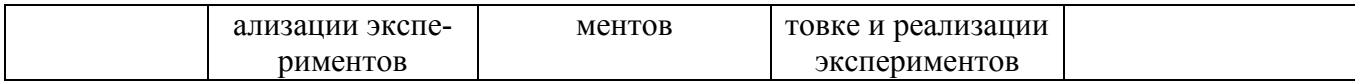

 $M\Box$ -1опк-7 Понимает принципы работы современных информационных технологий и использует их для решения задач профессиональной деятельности

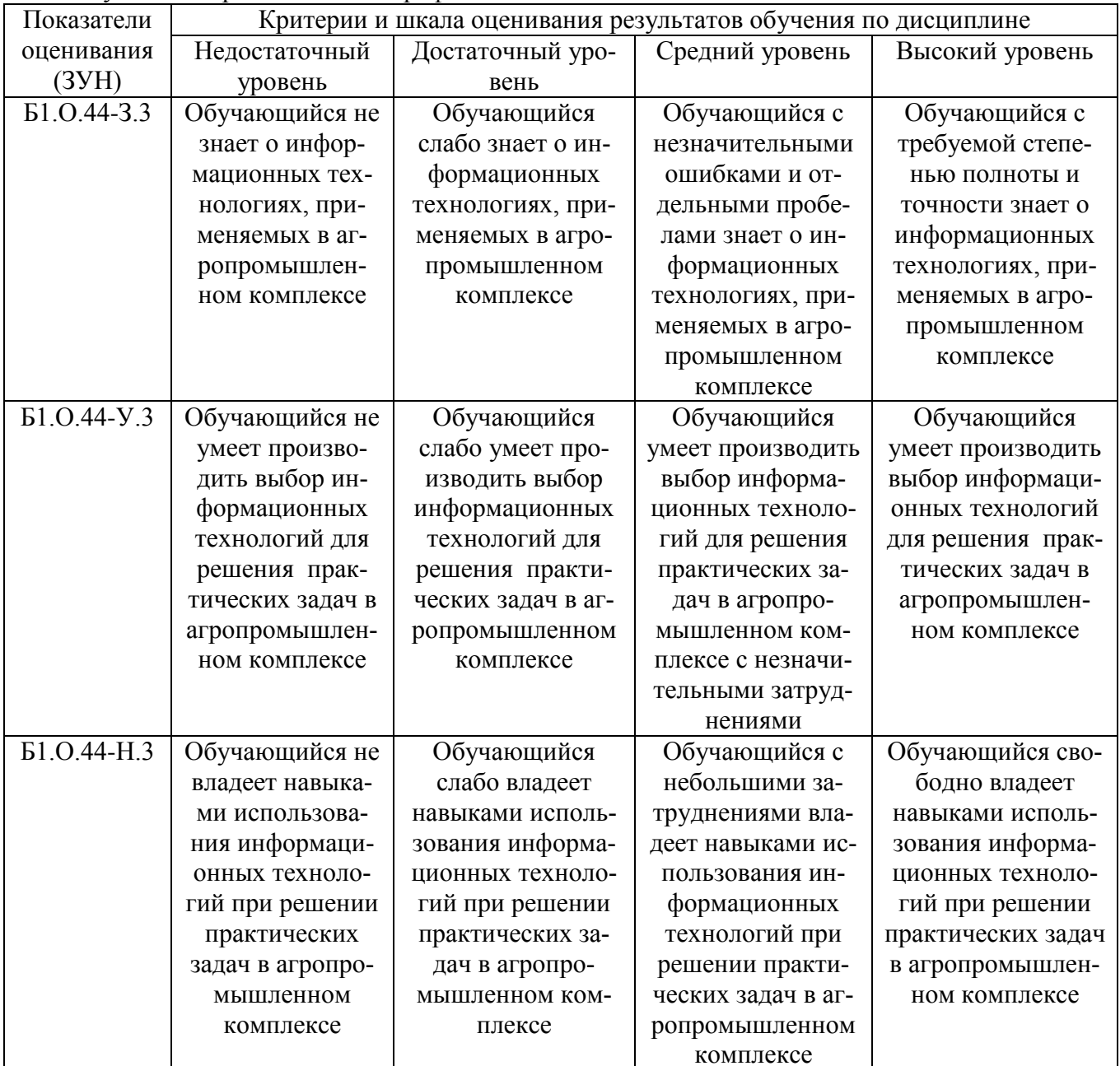

# 3. Типовые контрольные задания и (или) иные материалы, необходимые для оценки знаний, умений, навыков и (или) опыта деятельности, характеризующих сформированность компетенций в процессе освоения дисциплины

Типовые контрольные задания и материалы, необходимые для оценки знаний, умений и навыков, содержатся в учебно-методических разработках, приведенных ниже.

1. Системы автоматического вождения агрегатов [Электронный ресурс] : метод. указ. для практ. занятий для обучающихся по направлению подготовки 35.03.06 Агроинженерия / сост. А. П. Зырянов; Южно-Уральский ГАУ, Институт агроинженерии . - Челябинск: Южно-Уральский ГАУ, 2019.— 19 с.: ил., табл. — 1,5 МВ.

Режим доступа: http://nb.sursau.ru:8080/localdocs/emtp/203.pdf

2. Цифровые технологии в сельском хозяйстве [Электронный ресурс] : метод. указ. для самостоятельной работы обучающихся по направлению подготовки 35.03.06 Агроинженерия / сост. Зырянов А. П. ; Южно-Уральский ГАУ, Институт агроинженерии .— Челябинск: Южно-Уральский ГАУ, 2019 .— 8 с. : табл. — Библиогр.: с. 3-4 (4 назв.) .— 0,1 МВ .

Режим доступа: [http://nb.sursau.ru:8080/localdocs/emtp/208.pdf](http://nblocaldocs.sursau.ru:8080/localdocs/emtp/208.pdf)

3. Выделение однородных технологических зон по колориметрическим характеристикам цифровых изображений посевов : методические указания по дисциплине "Цифровые технологии" [для обучающихся по направлению 35.03.06 Агроинженерия] / сост. Пятаев М. В. ; Южно-Уральский ГАУ, Институт агроинженерии .— Челябинск: Южно-Уральский ГАУ, 2021 .— 22 с. : ил. Режим доступа: <http://nb.sursau.ru:8080/localdocs/emtp/270.pdf>

4. Использование программы SAS Planet при составлении карт полей сельскохозяйственного предприятия : методические указания по дисциплине "Цифровые технологии" [для обучающихся по направлению 35.03.06 Агроинженерия] / сост. Пятаев М. В. ; Южно-Уральский ГАУ, Институт агроинженерии .— Челябинск: Южно-Уральский ГАУ, 2021 .— 13 с. : ил., табл. — С прил. Режим доступа: <http://nb.sursau.ru:8080/localdocs/emtp/269.pdf>

5. Состав и основные функции навигационного контроллера Trimble NAV-900 и дисплейной системы GFX-750 : методические указания к практическим занятиям по дисциплине «Цифровые интеллектуальные технологии в агропромышленном комплексе» [для обучающихся по направлениям 35.03.06 Агроинженерия и 35.04.06 Агроинженерия] / Южно-Уральский ГАУ, Институт агроинженерии ; сост. Пятаев М. В. — Челябинск: Южно-Уральский ГАУ, 2021 .— 13 с. : ил. Режим доступа: <http://nb.sursau.ru:8080/localdocs/emtp/290.pdf>

6. Курсоуказание с использованием навигационного контроллера Trimble NAV-900 и дисплейной системы GFX-750 : методические указания к практическим занятиям по дисциплине «Цифровые интеллектуальные технологии в агропромышленном комплексе» [для обучающихся по направлениям 35.03.06 Агроинженерия и 35.04.06 Агроинженерия] / Южно-Уральский ГАУ, Институт агроинженерии ; сост. Пятаев М. В. — Челябинск: Южно-Уральский ГАУ, 2021 .— 13 с. : ил. Режим доступа: <http://nb.sursau.ru:8080/localdocs/emtp/291.pdf>

7. Настройка функции управлениями секциями полевого штангового опрыскивателя с использованием контроллера Trimble NAV-900 и дисплейной системы GFX-750 : методические указания к практическим занятиям по дисциплине «Цифровые интеллектуальные технологии в агропромышленном комплексе» / Южно-Уральский ГАУ, Институт агроинженерии ; сост. Пятаев М. В. — Челябинск: Южно-Уральский ГАУ, 2021 .— 23 с. : ил. Режим доступа: <http://nb.sursau.ru:8080/localdocs/emtp/292.pdf>

8. Подготовка к работе навигационного контроллера Trimble NAV-900 и дисплейной системы GFX-750 : методические указания к практическим занятиям по дисциплине «Цифровые интеллектуальные технологии в агропромышленном комплексе» [для обучающихся по направлениям 35.03.06 Агроинженерия и 35.04.06 Агроинженерия] / Южно-Уральский ГАУ, Институт агроинженерии ; сост. Пятаев М. В. — Челябинск: Южно-Уральский ГАУ, 2021 .— 15 с. : ил., табл. Режим доступа: <http://nb.sursau.ru:8080/localdocs/emtp/293.pdf>

# **4. Методические материалы, определяющие процедуры оценивания знаний, умений, навыков и (или) опыта деятельности, характеризующих сформированность компетенций**

В данном разделе методические материалы, определяющие процедуры оценивания знаний, умений, навыков и (или) опыта деятельности, по дисциплине «Цифровые технологии», приведены применительно к каждому из используемых видов текущего контроля успеваемости и промежуточной аттестации обучающихся.

### **4.1. Оценочные средства для проведения текущего контроля успеваемости в процессе практической подготовки**

# 4.1.1. Оценивание отчета по лабораторной работе

Отчет по лабораторной работе используется для оценки качества освоения обучающимся основной профессиональной образовательной программы по отдельным темам дисциплины. Содержание и форма отчета по лабораторным работам приводится в методических указаниях к лабораторным работам (п. 3 ФОС). Содержание отчета и критерии оценки отчета (табл.) доволятся по свеления обучающихся в начале занятий

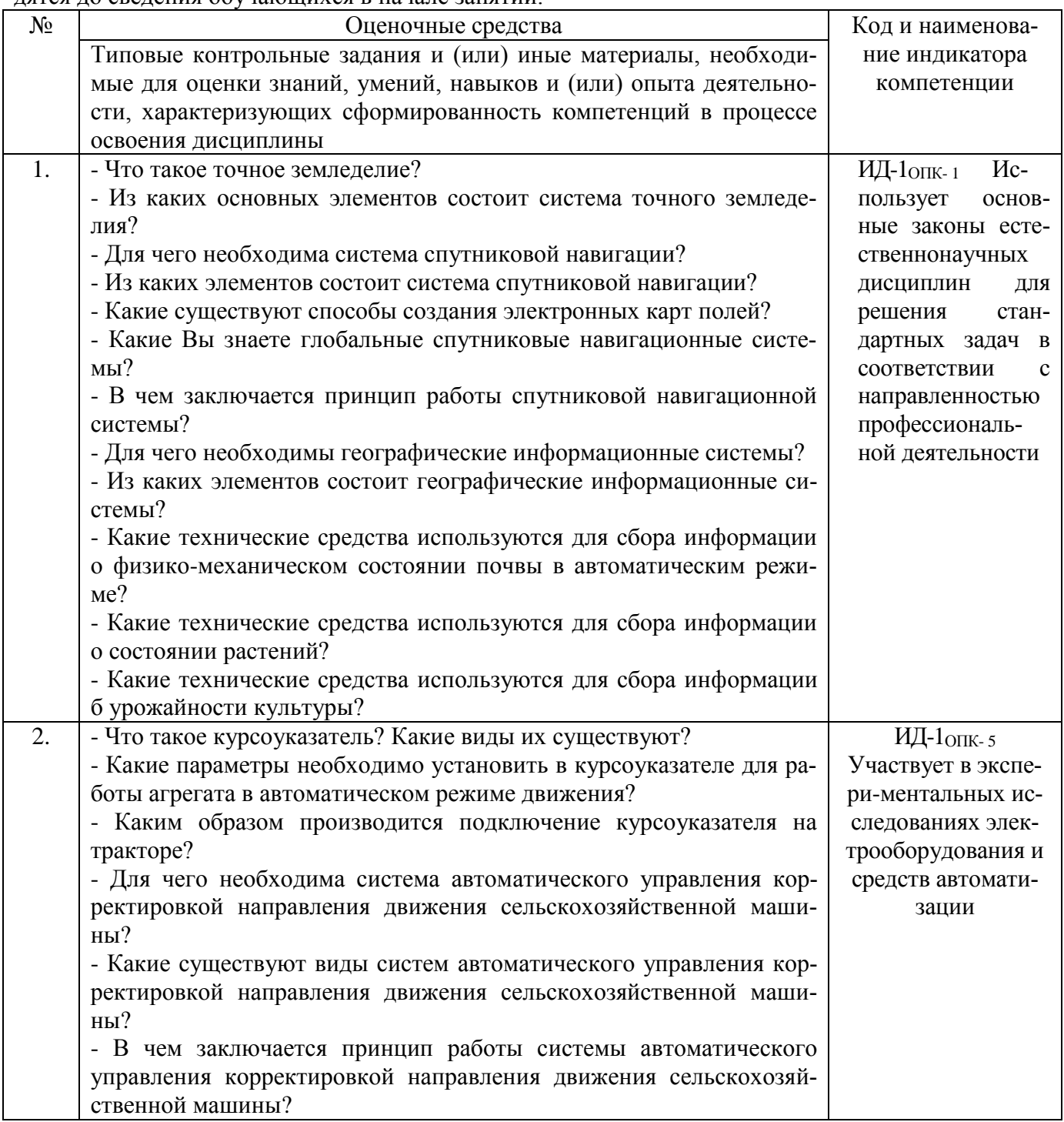

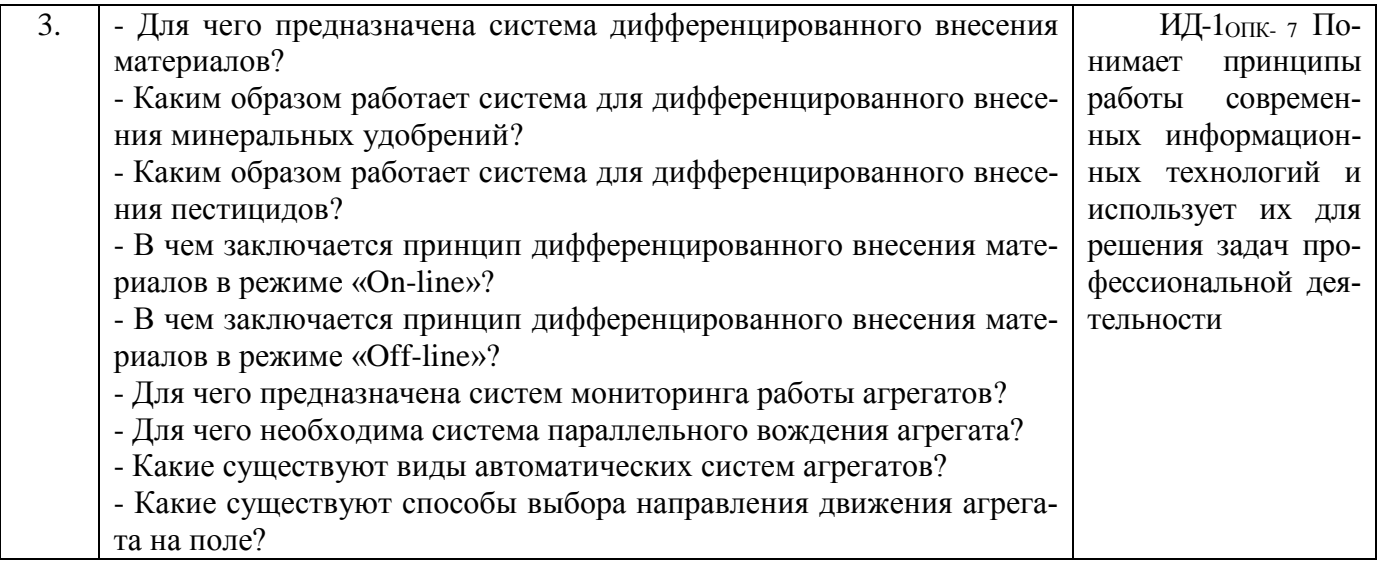

Отчет оценивается по усмотрению преподавателя оценкой «отлично», «хорошо», «удовлетворительно», «неудовлетворительно» или оценкой «зачтено», «не зачтено». Оценка «зачтено» ставится обучающимся, уровень ЗУН которых соответствует критериям, установленным для положительных оценок («отлично», «хорошо», «удовлетворительно»). Оценка объявляется обучающемуся непосредственно после сдачи отчета.

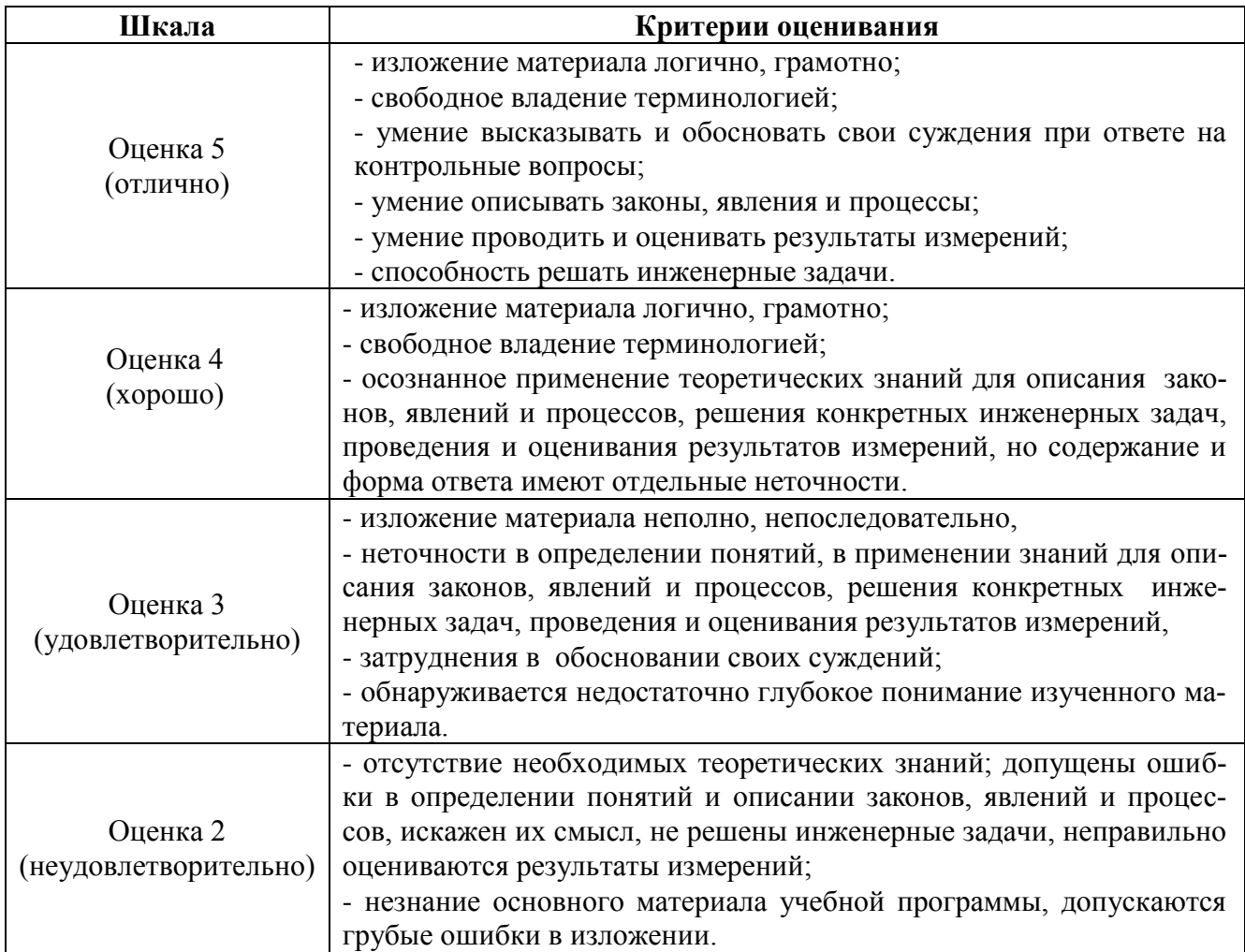

# 4.1.2. Выполнение задания на тренажере

Выполнение задания на тренажере трактора используется для оценки уровня формирования умений и навыков работы с системой автоматического вождения агрегата (установка, калибровка, ввод параметров, использование в различных ситуациях). Преподаватель выдает задание обучающимся в начале занятия и критерии оценки его выполнения.

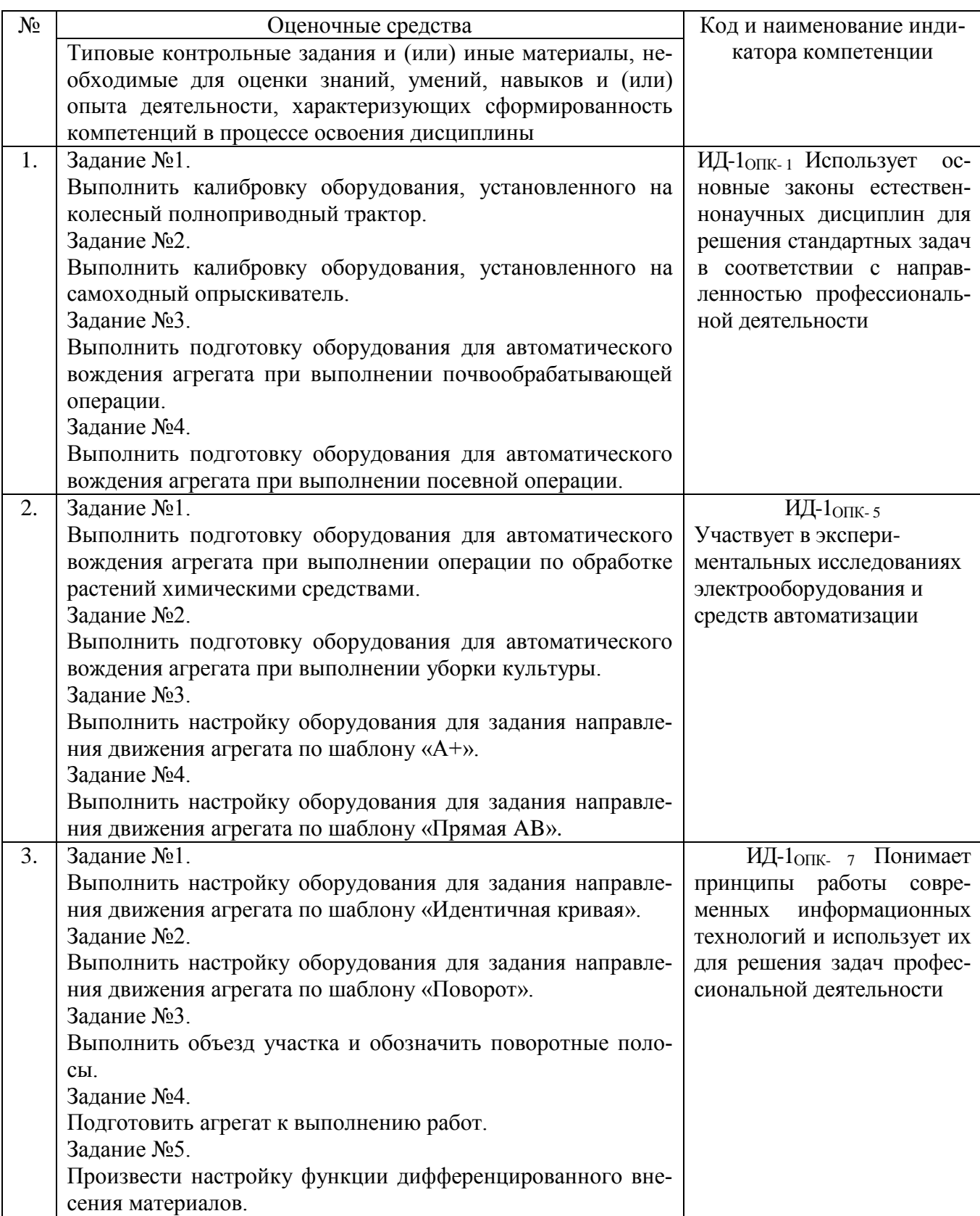

Критерии оценки выполнения задания (табл.) доводятся до сведения обучающихся в начале занятий. Задание оценивается оценкой «зачтено», «не зачтено». Оценка объявляется обучающемуся непосредственно после выполнения задания.

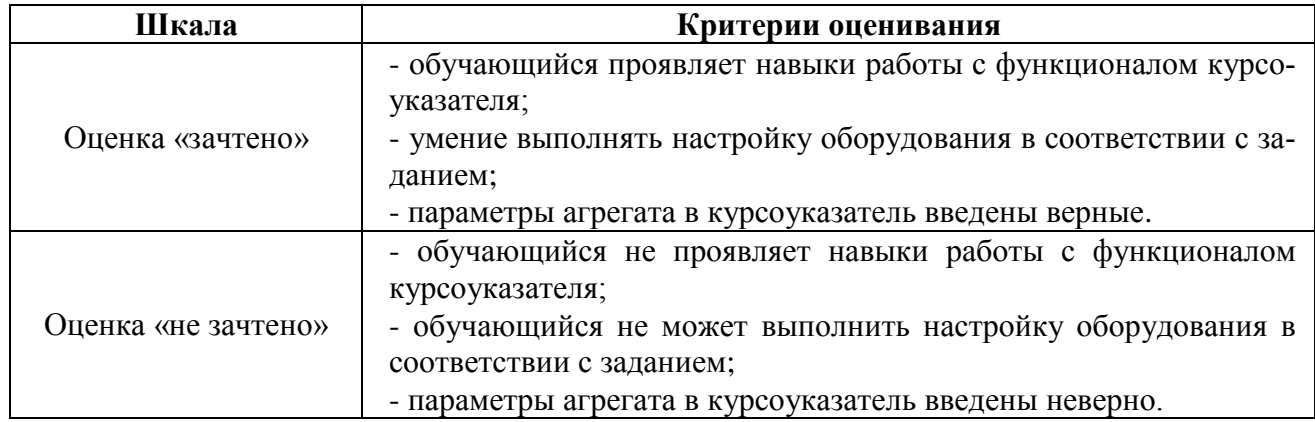

#### 4.1.3. Тестирование

Тестирование используется для оценки качества освоения обучающимся основной профессиональной образовательной программы по отдельным темам или разделам дисциплины. Тест представляет собой комплекс стандартизированных заданий, позволяющий упростить процедуру измерения знаний и умений обучающихся. Обучающимся выдаются тестовые задания с формулировкой вопросов и предложением выбрать один правильный ответ из нескольких вариантов ответов.

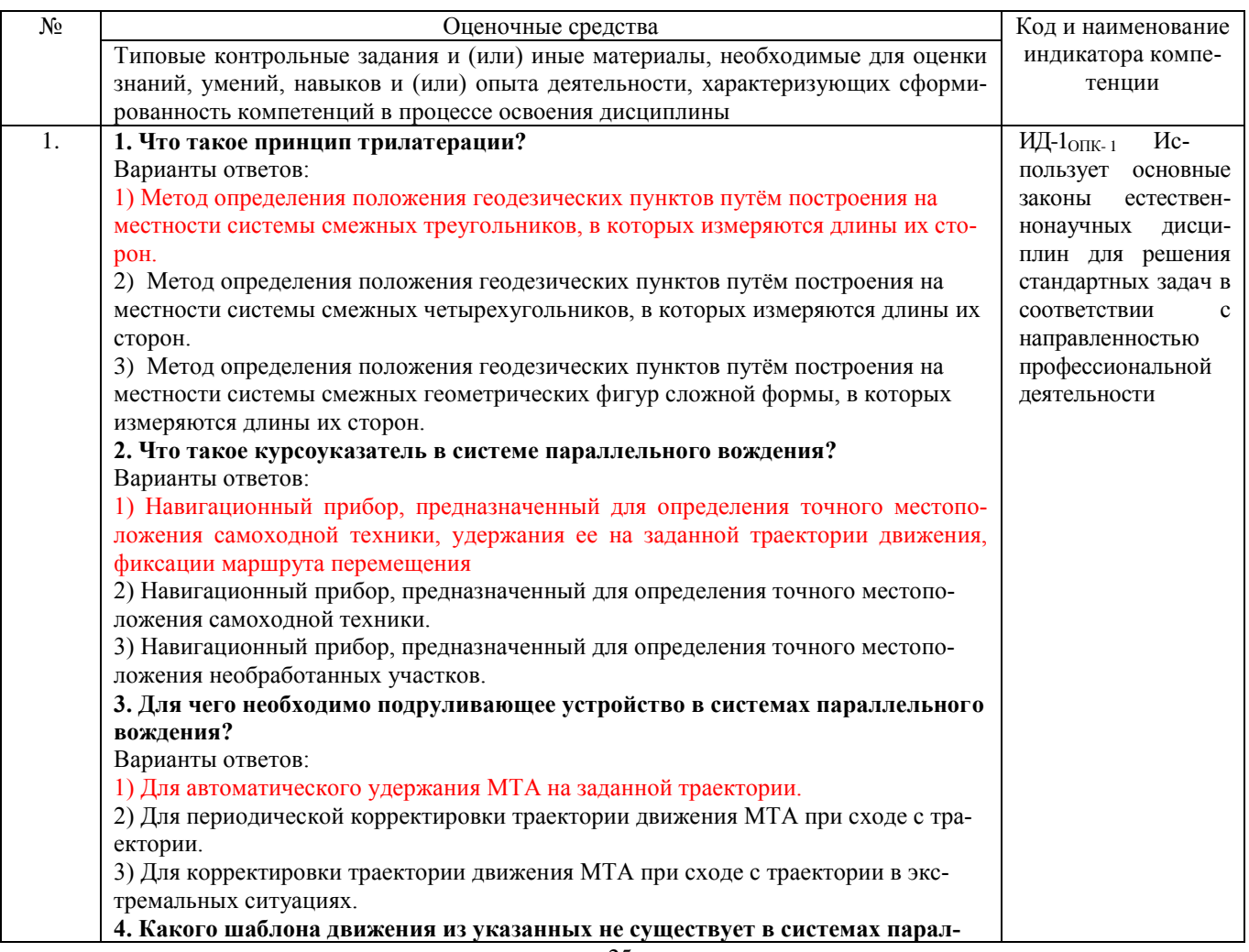

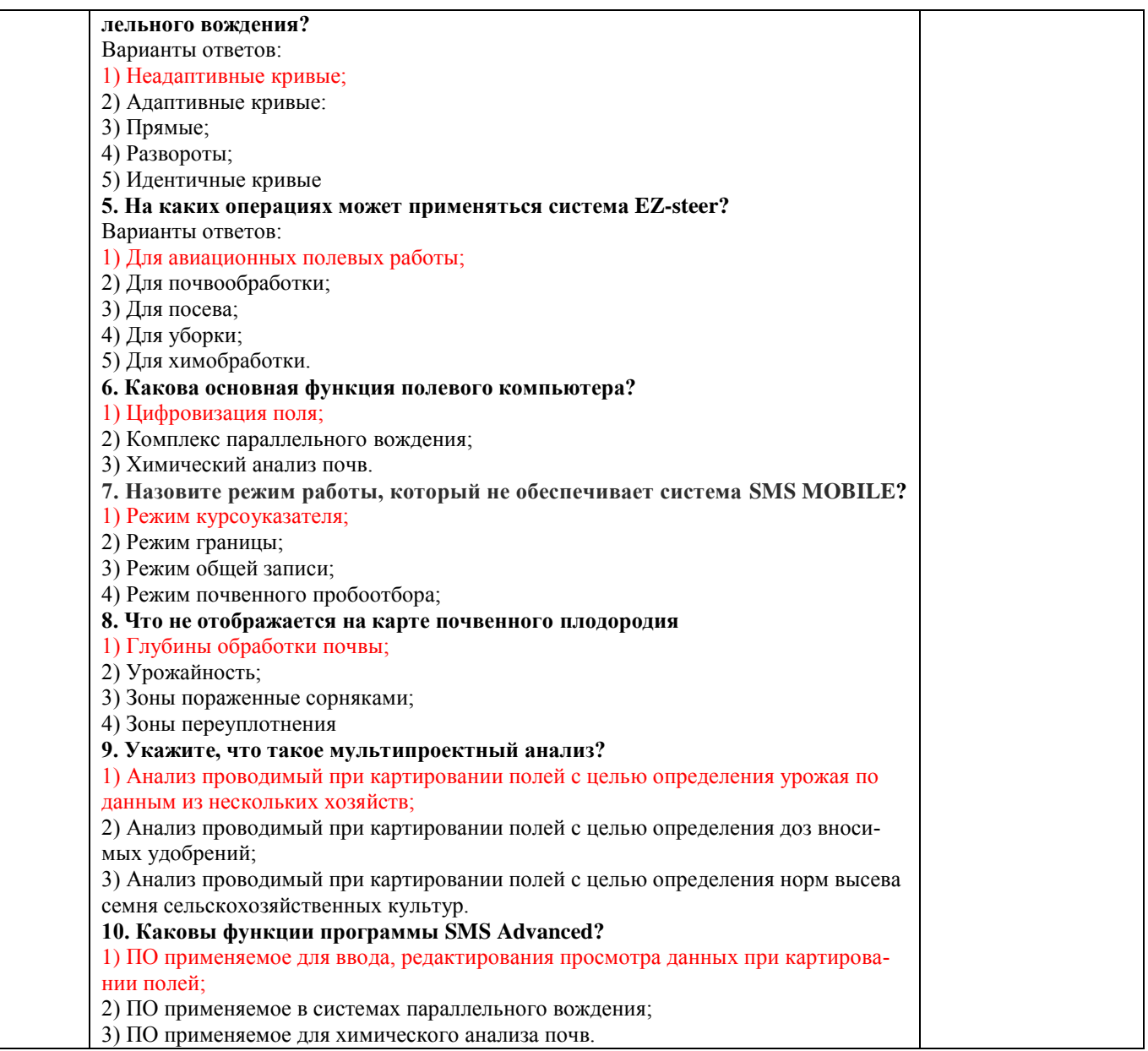

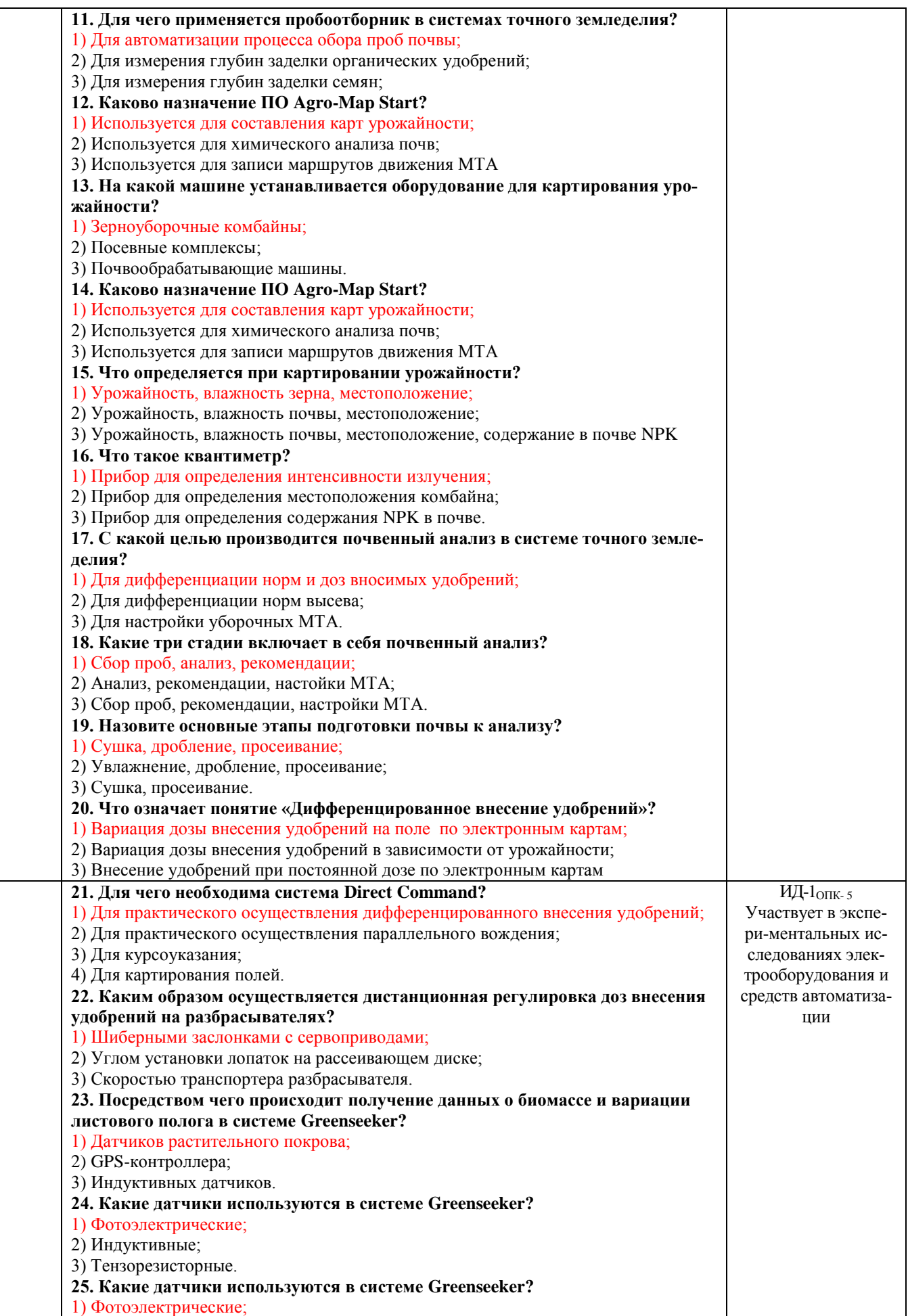

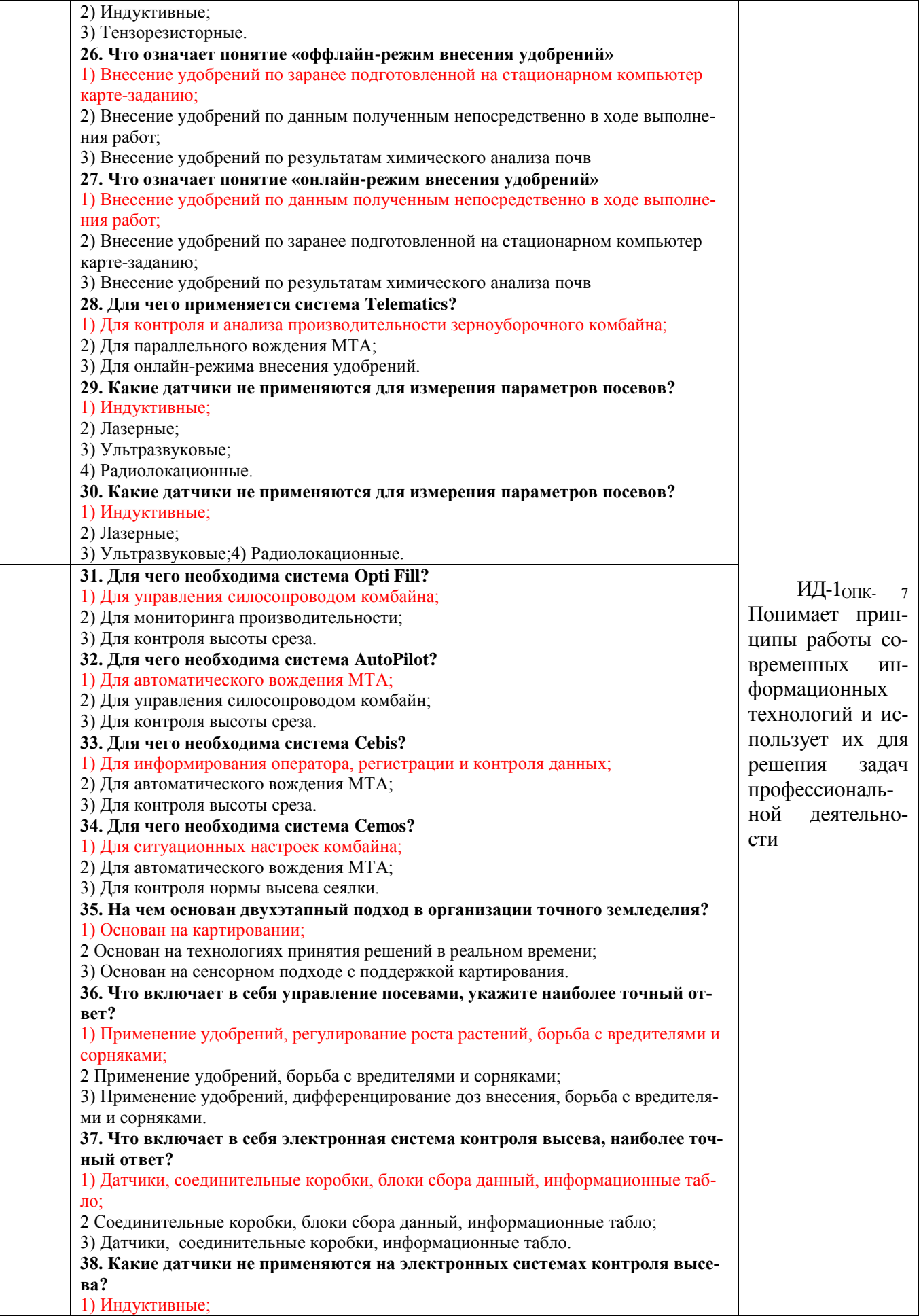

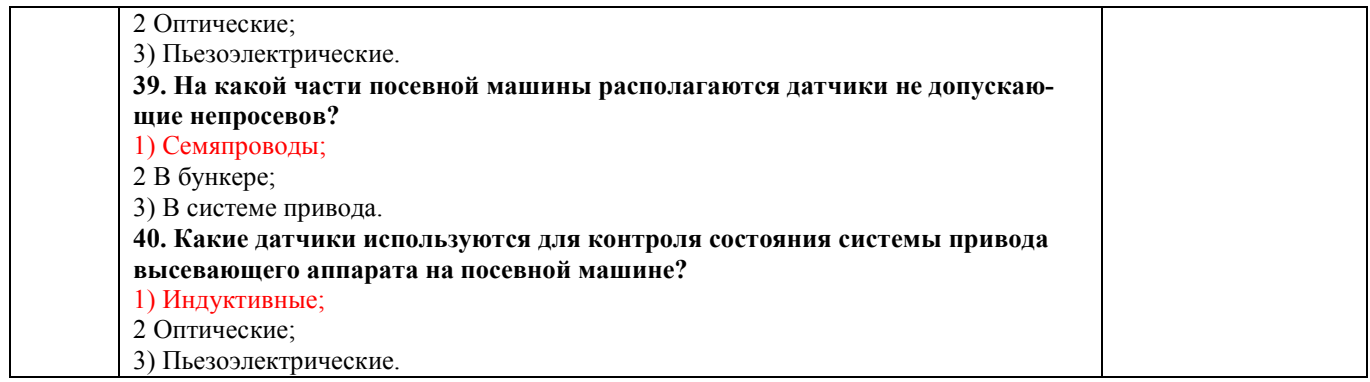

По результатам теста обучающемуся выставляется оценка «отлично», «хорошо», «удовлетворительно» или «неудовлетворительно».

Критерии оценивания ответа (табл.) доводятся до сведения обучающихся до начала тестирования. Результат тестирования объявляется обучающемуся непосредственно после его сдачи.

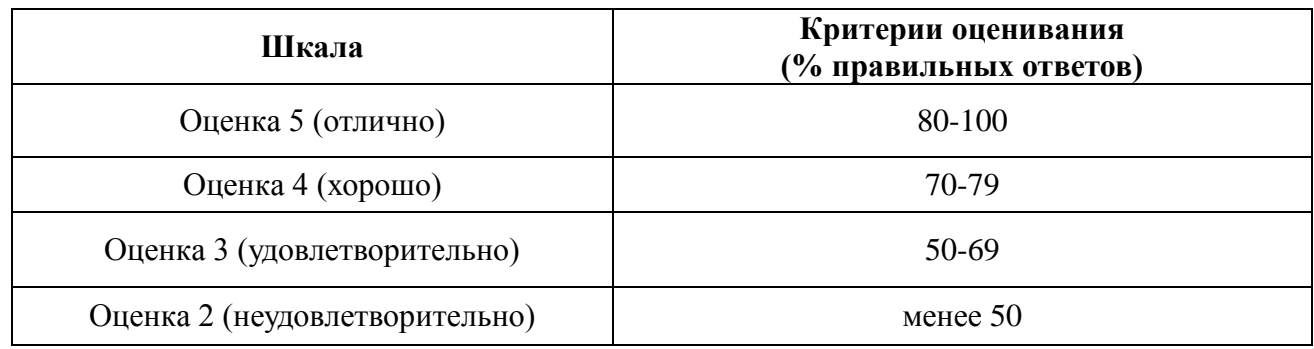

# 4.1.4. Контрольная работа

Контрольная работа используется для оценки умений студента применять полученные знания по заранее определенной методике по отдельным темам дисциплины. Преподаватель выдает каждому обучающемуся вариант задания, в соответствии с которым необходимо самостоятельно выполнить расчеты по определенной методике.

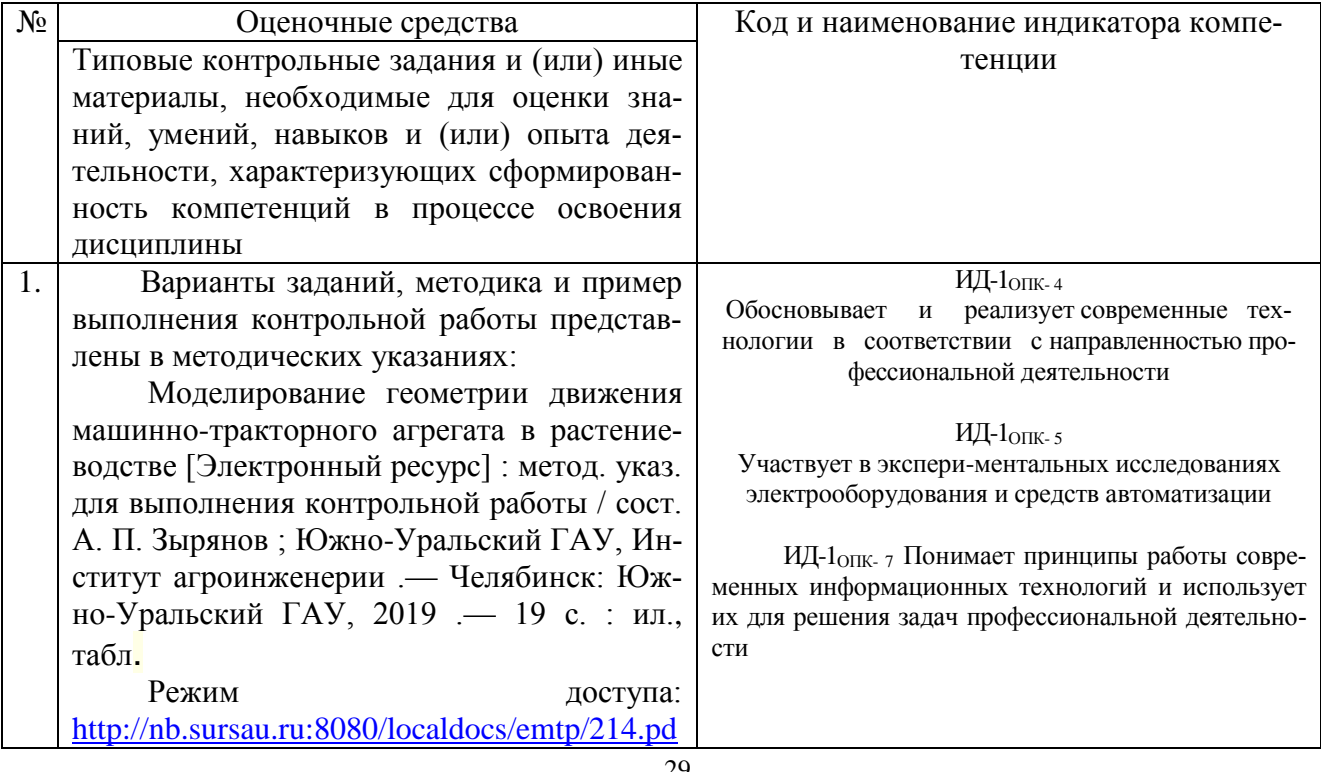

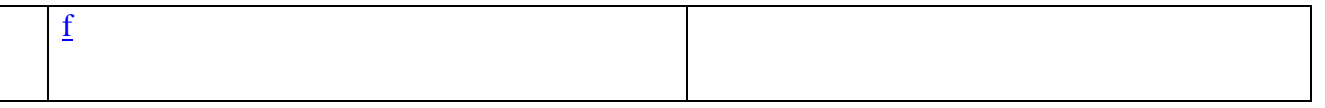

Контрольная работа оценивается «зачтено», «не зачтено». Оценка объявляется студенту после представления расчетного задания преподавателю и его проверки.

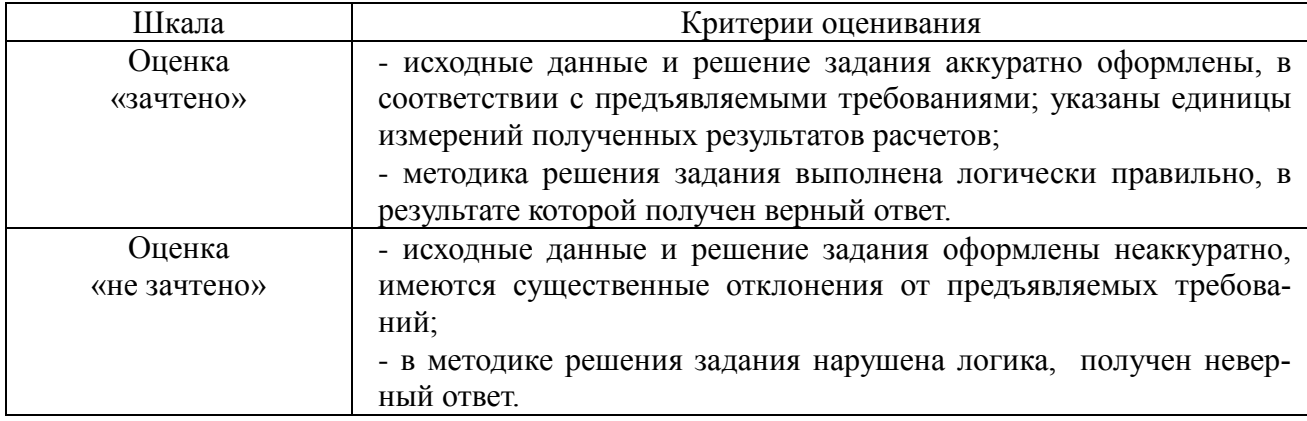

### **4.2. Процедуры и оценочные средства для проведения промежуточной аттестации**

# 4.2.1. Зачет

Зачет не предусмотрен учебным планом

#### 4.2.2. Экзамен

Экзамен является формой оценки качества освоения обучающимся основной профессиональной образовательной программы по разделам дисциплины. По результатам экзамена обучающемуся выставляется оценка «отлично», «хорошо», «удовлетворительно» или «неудовлетворительно».

Экзамен по дисциплине проводится в соответствии с расписанием промежуточной аттестации, в котором указывается время его проведения, номер аудитории, место проведения консультации. Утвержденное расписание размещается на информационных стендах, а также на официальном сайте Университета.

Уровень требований для промежуточной аттестации обучающихся устанавливается рабочей программой дисциплины и доводится до сведения обучающихся в начале семестра.

Экзамены принимаются, как правило, лекторами. С разрешения заведующего кафедрой на экзамене может присутствовать преподаватель кафедры, привлеченный для помощи в приеме экзамена. В случае отсутствия ведущего преподавателя экзамен принимается преподавателем, назначенным распоряжением заведующего кафедрой.

Присутствие на экзамене преподавателей с других кафедр без соответствующего распоряжения ректора, проректора по учебной и воспитательной работе или заместителя директора Института по учебной работе не допускается.

Для проведения экзамена ведущий преподаватель накануне получает в секретариате директората зачетно-экзаменационную ведомость, которая возвращается в секретариат после окончания мероприятия в день проведения экзамена или утром следующего дня.

Для проведения экзамена ведущий преподаватель накануне получает в деканате зачетноэкзаменационную ведомость, которая возвращается в деканат после окончания мероприятия в день проведения экзамена или утром следующего дня.

Экзамены проводятся по билетам в устном или письменном виде, либо в виде тестирования. Экзаменационные билеты составляются по установленной форме в соответствии с утвержденными кафедрой экзаменационными вопросами и утверждаются заведующим кафедрой ежегодно. В билете содержится не более трех вопросов, 3 теоретических.

Экзаменатору предоставляется право задавать вопросы сверх билета, а также помимо теоретических вопросов давать для решения задачи и примеры, не выходящие за рамки пройденного материала по изучаемой дисциплине.

Знания, умения и навыки обучающихся определяются оценками «отлично», «хорошо», «удовлетворительно», «неудовлетворительно» и выставляются в зачетно-экзаменационную ведомость обучающегося в день экзамена.

При проведении устного экзамена в аудитории не должно находиться более (указывается количество обучающихся) на одного преподавателя.

При проведении устного экзамена обучающийся выбирает экзаменационный билет в случайном порядке, затем называет фамилию, имя, отчество и номер экзаменационного билета.

Во время экзамена обучающиеся могут пользоваться с разрешения экзаменатора программой дисциплины, справочной и нормативной литературой, другими пособиями и техническими средствами.

Время подготовки ответа при сдаче экзамена в устной форме должно составлять не менее 40 минут (по желанию обучающегося ответ может быть досрочным). Время ответа – не более 15 минут.

Обучающийся, испытывающий затруднения при подготовке к ответу по выбранному им билету, имеет право на выбор второго билета с соответствующим продлением времени на подготовку. При окончательном оценивании ответа оценка снижается на один балл. Выдача третьего билета не разрешается.

Если обучающийся явился на экзамен, и, взяв билет, отказался от прохождения аттестации в связи с неподготовленностью, то в ведомости ему выставляется оценка «неудовлетворительно».

Нарушение дисциплины, списывание, использование обучающимися неразрешенных печатных и рукописных материалов, мобильных телефонов, коммуникаторов, планшетных компьютеров, ноутбуков и других видов личной коммуникационной и компьютерной техники во время аттестационных испытаний запрещено. В случае нарушения этого требования преподаватель обязан удалить обучающегося из аудитории и проставить ему в ведомости оценку «неудовлетворительно».

Выставление оценок, полученных при подведении результатов промежуточной аттестации, в зачетно-экзаменационную ведомость проводится в присутствии самого обучающегося. Преподаватели несут персональную ответственность за своевременность и точность внесения записей о результатах промежуточной аттестации в зачетно-экзаменационную ведомость.

Неявка на экзамен отмечается в зачетно-экзаменационной ведомости словами «не явился».

Для обучающихся, которые не смогли сдать экзамен в установленные сроки, Университет устанавливает период ликвидации задолженности. В этот период преподаватели, принимавшие экзамен, должны установить не менее 2-х дней, когда они будут принимать задолженности. Информация о ликвидации задолженности отмечается в экзаменационном листе.

Обучающимся, показавшим отличные и хорошие знания в течение семестра в ходе постоянного текущего контроля успеваемости, может быть проставлена экзаменационная оценка досрочно, т.е. без сдачи экзамена. Оценка выставляется в экзаменационный лист или в зачетноэкзаменационную ведомость.

Инвалиды и лица с ограниченными возможностями здоровья могут сдавать экзамены в межсессионный период в сроки, установленные индивидуальным учебным планом. Инвалиды и лица с ограниченными возможностями здоровья, имеющие нарушения опорно-двигательного аппарата, допускаются на аттестационные испытания в сопровождении ассистентовсопровождающих.

Процедура проведения промежуточной аттестации для особых случаев изложена в «Положении о текущем контроле успеваемости и промежуточной аттестации обучающихся по ОПОП бакалавриата, специалитета и магистратуры» ФГБОУ ВО Южно-Уральский ГАУ

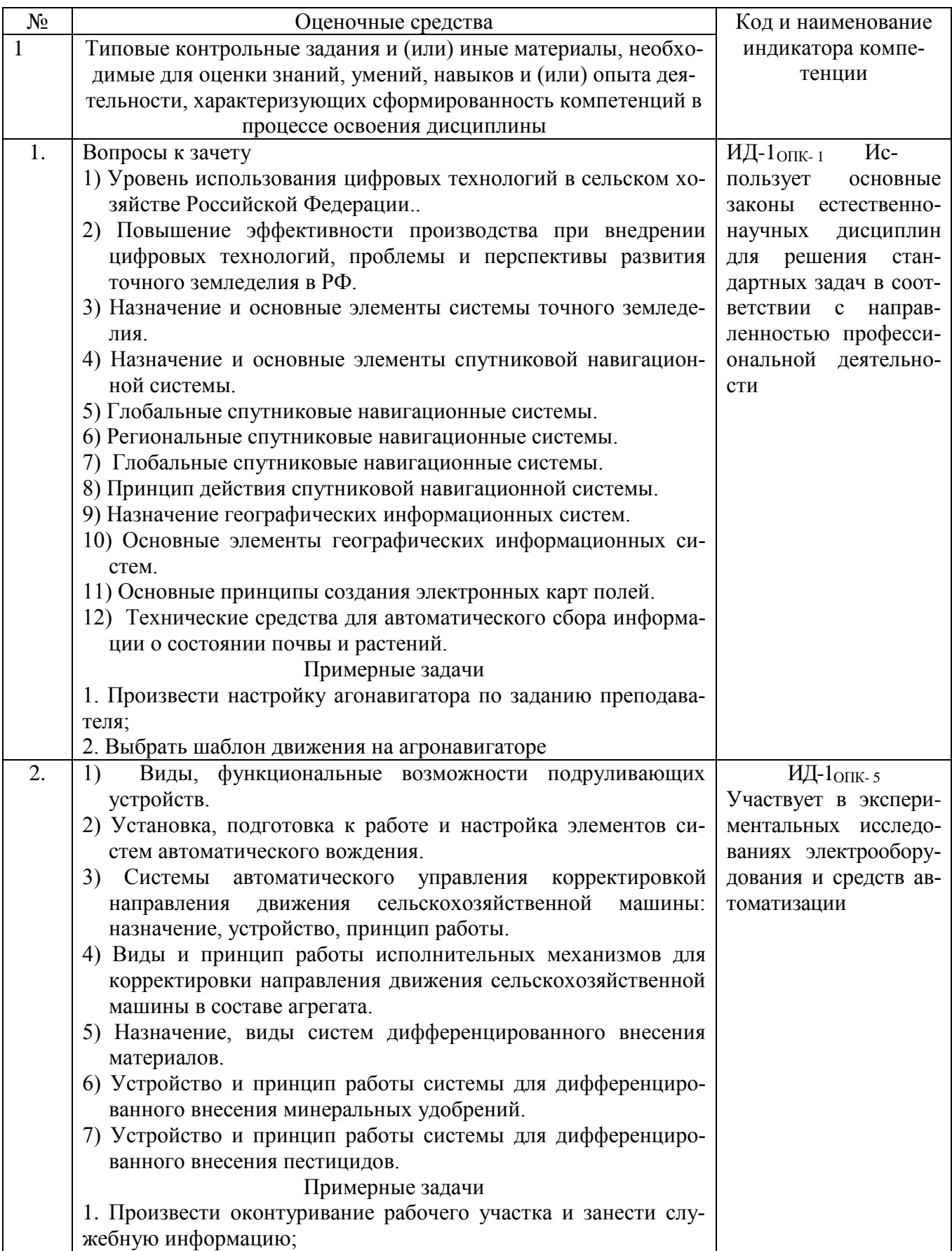

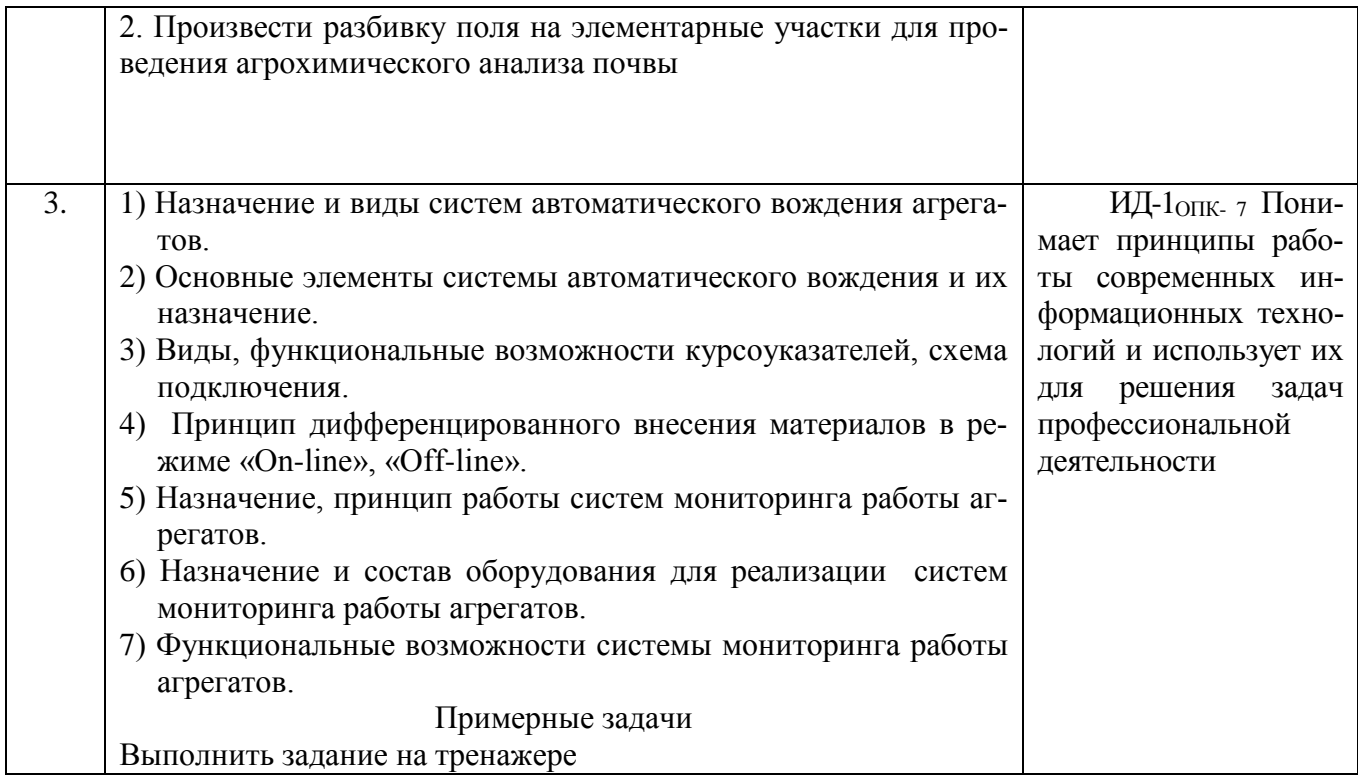

Шкала и критерии оценивания ответа обучающегося представлены в таблице

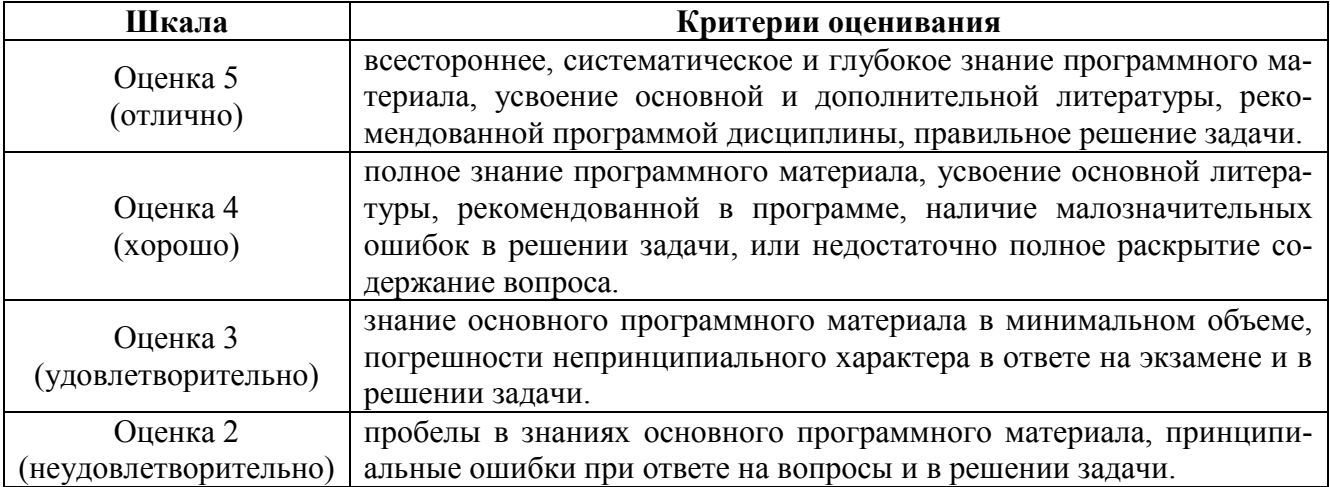

# **ЛИСТ РЕГИСТРАЦИИ ИЗМЕНЕНИЙ**

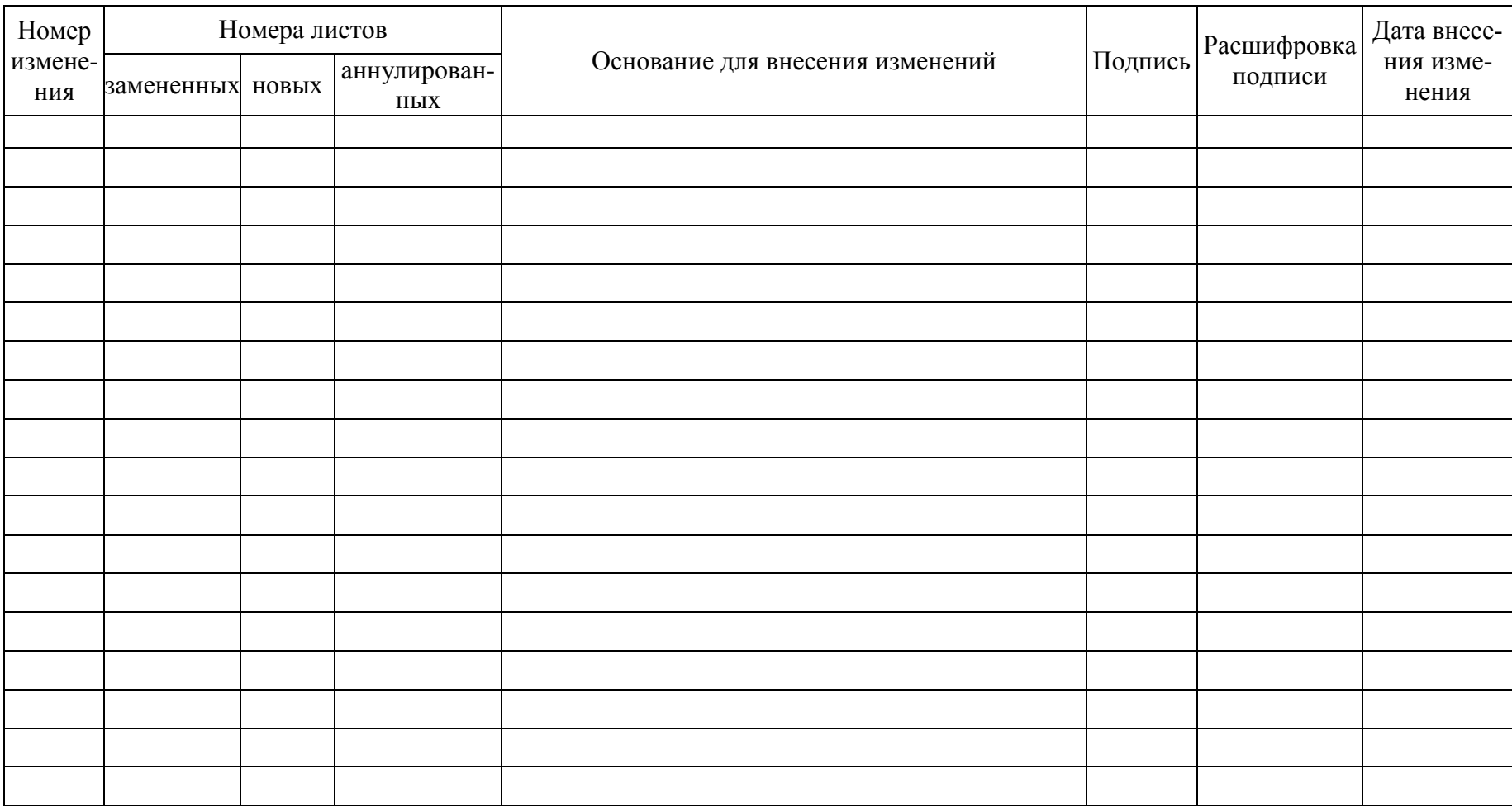